## atmark-dist

Version 1.0.4-4145a23 2008/10/15

[http://www.atmark-techno.com]

Armadillo [[http://armadillo.atmark-techno.com\]](http://armadillo.atmark-techno.com)

SUZAKU [http://suzaku.atmark-techno.com]

### atmark-dist

060-0035 5 2 AFT 6F TEL 011-207-6550 FAX 011-207-6570

© 2008 Atmark Techno, Inc

Version 1.0.4-4145a23 2008/10/15

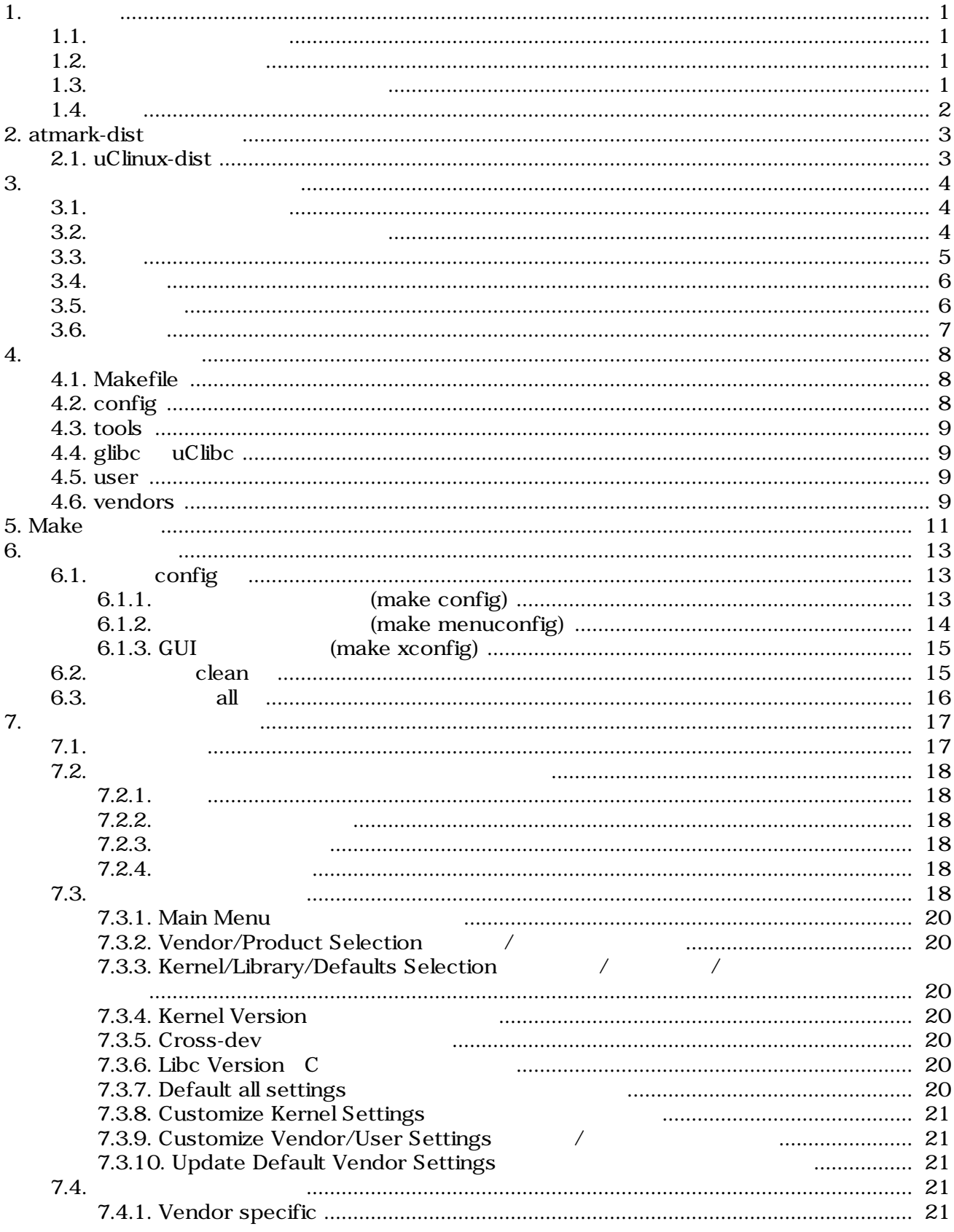

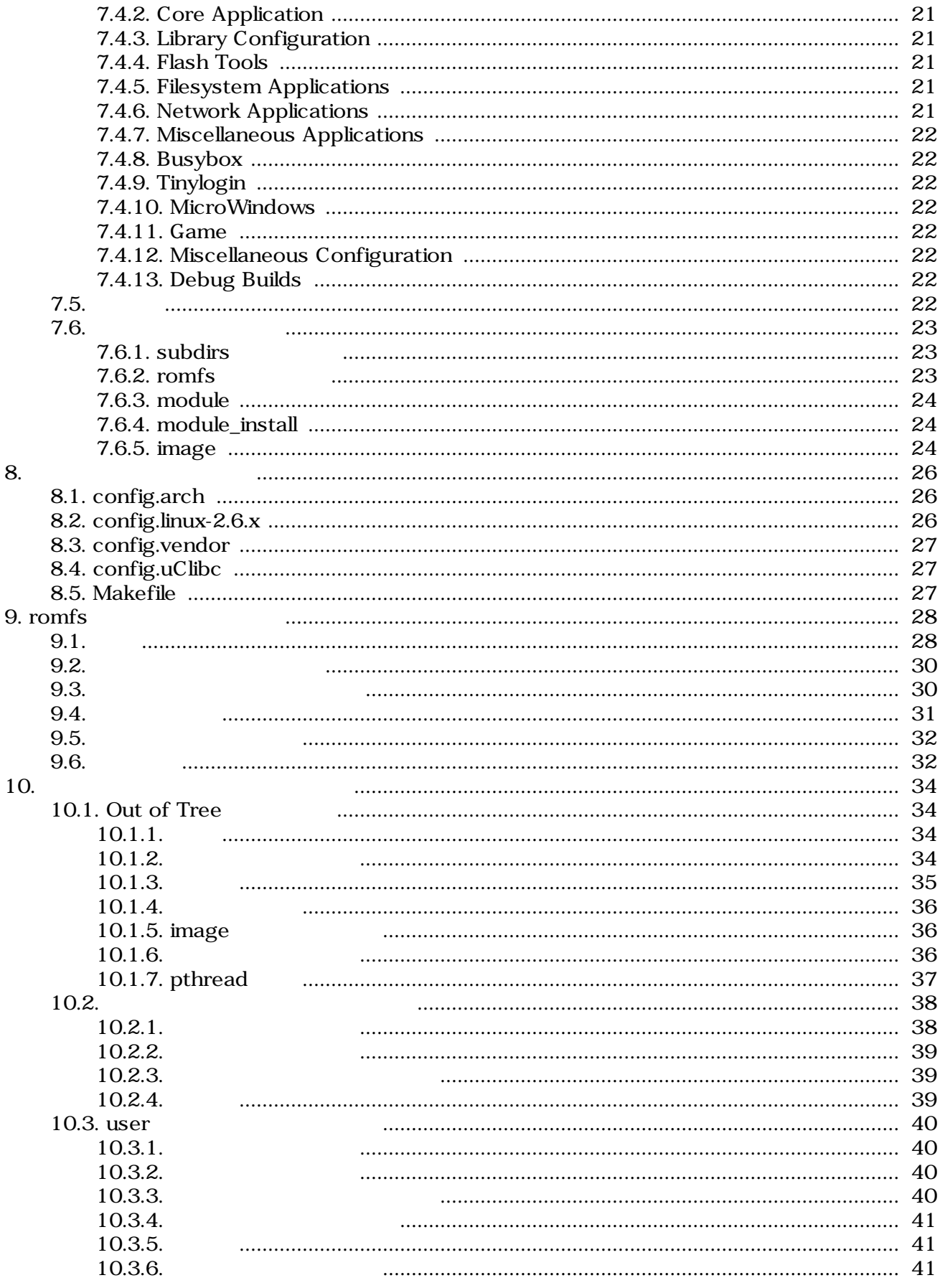

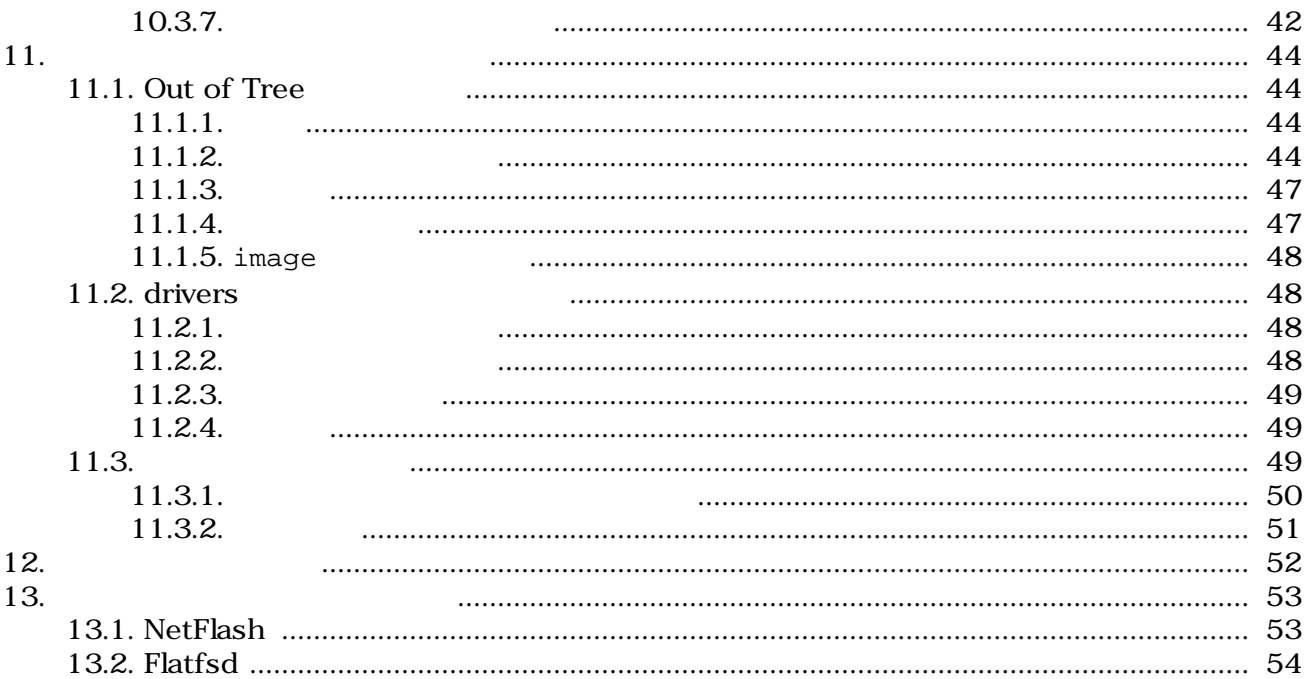

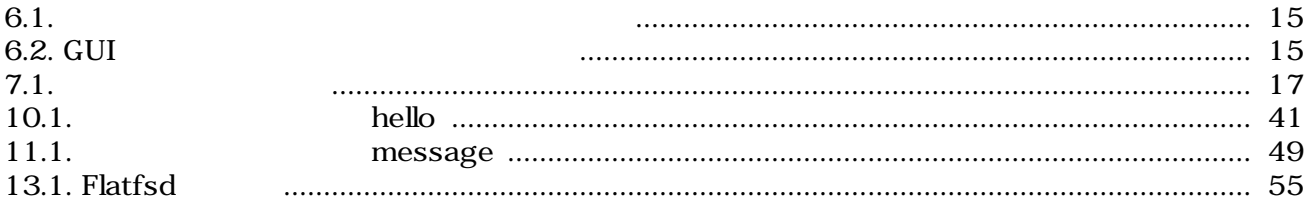

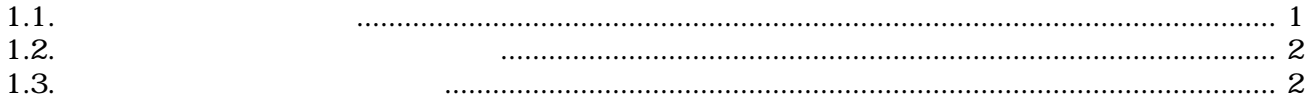

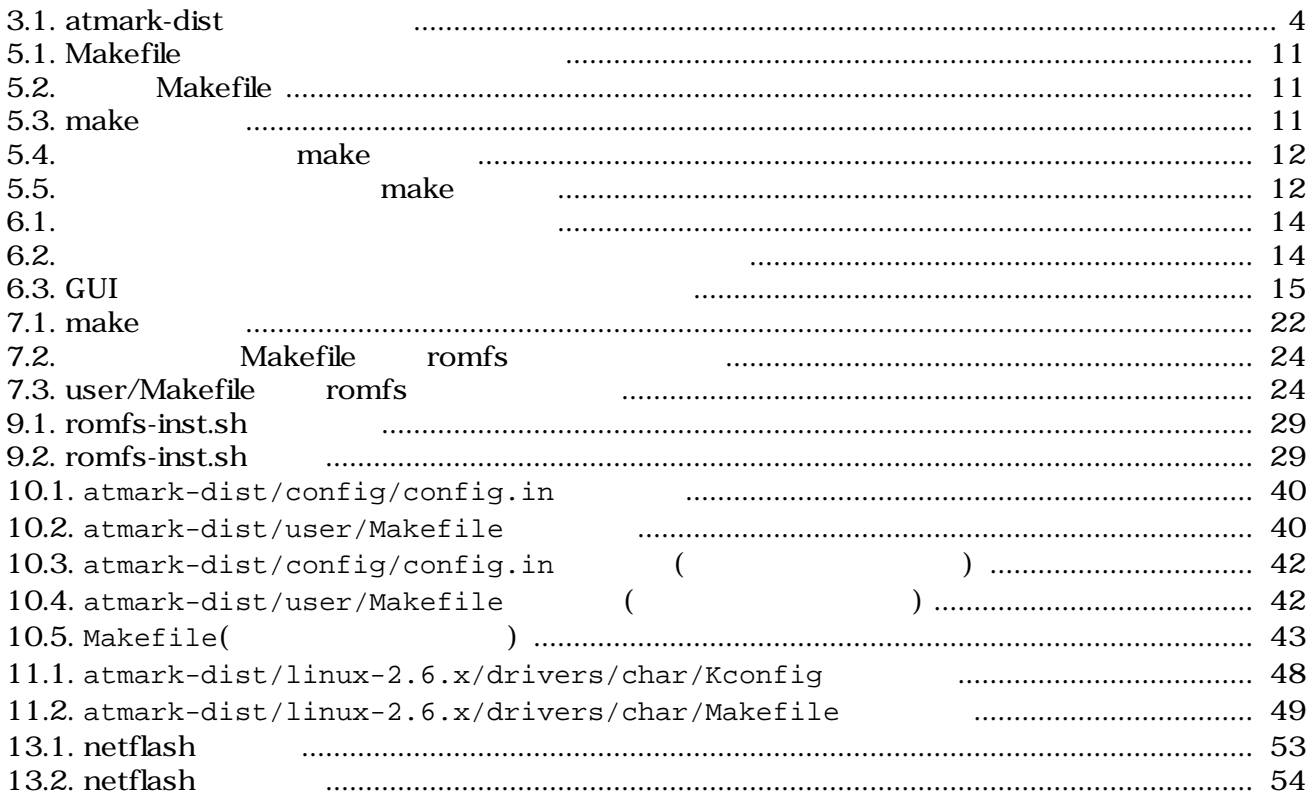

## <span id="page-8-0"></span>1.

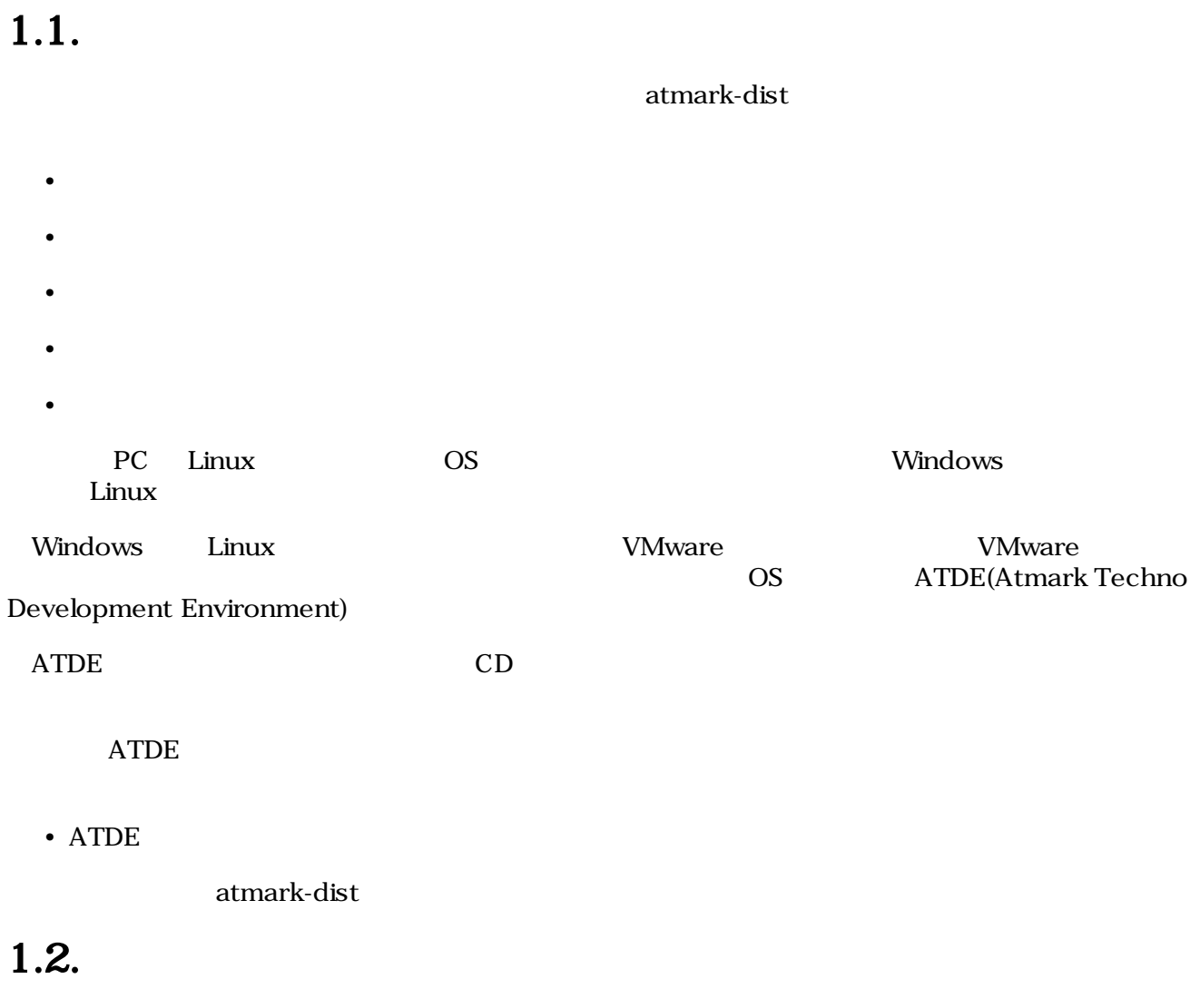

 $1.1.$ 

ます。ユーザホームディレクトリは「~」で表します。

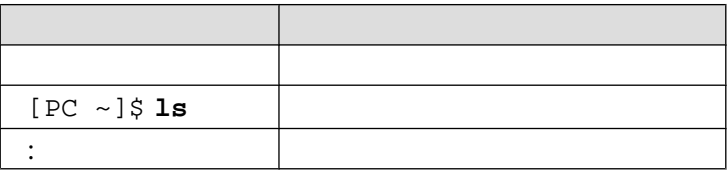

 $1.3.$ 

 $\sqrt{ }$ 

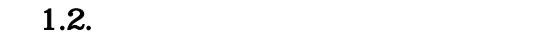

<span id="page-9-0"></span>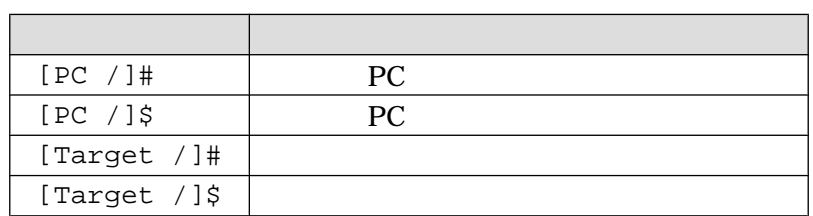

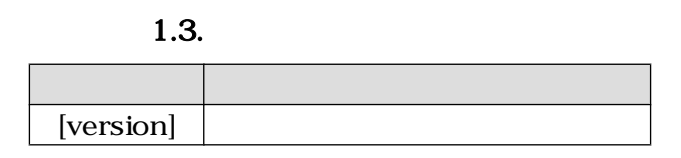

### $1.4.$

atmark-dist uClinux-dist

uClinux-dist The Software / Open Source Software  $\sqrt{a}$ The Software / Open Source Software

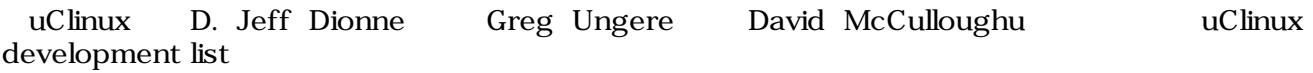

uClibc Busybox Eric Andersen

## <span id="page-10-0"></span>2.atmark-dist

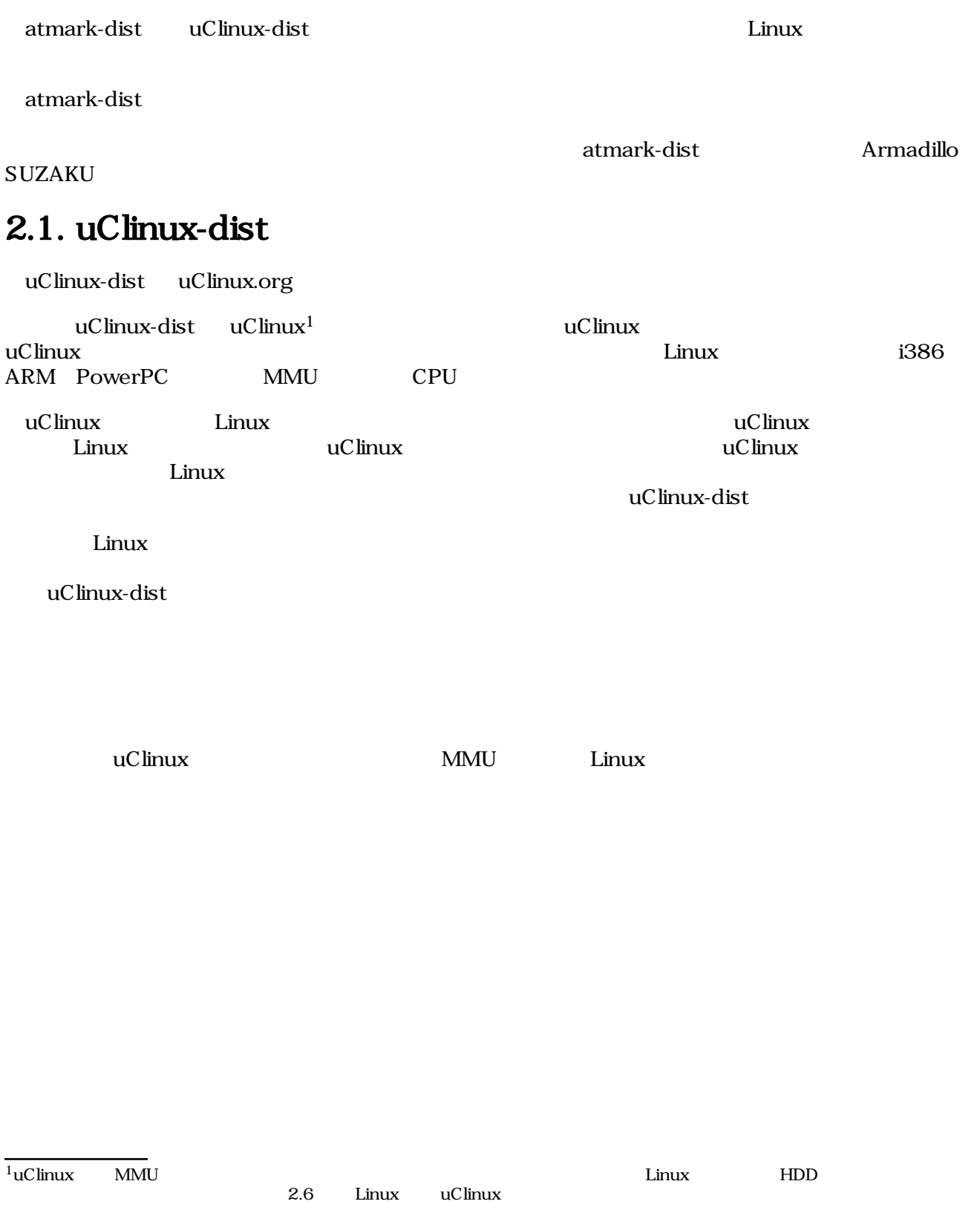

## <span id="page-11-0"></span> $3.$

#### PC 8 PC

 $3.1.$ 

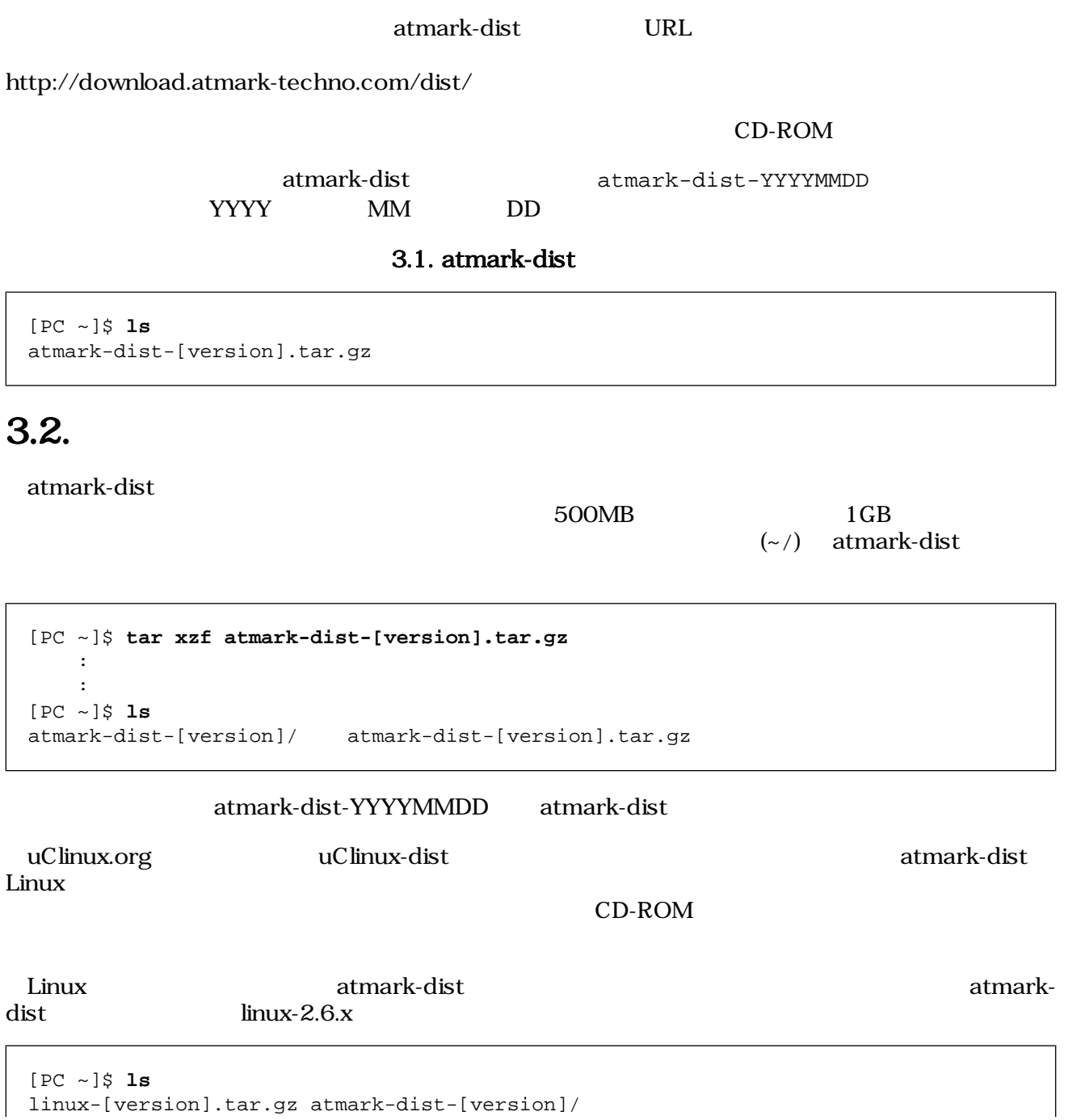

linux-[version].tar.gz atmark-dist-[version]/

```
atmark-dist-[version].tar.gz
[PC ~]$ tar xzf linux-[version].tar.gz
 :
     :
[PC ~]$ cd atmark-dist-[version]
[PC ~/atmark-dist]$ ln -s ../linux-[version] ./linux-2.6.x
[PC ~/atmark-dist]$ ls -l linux-2.6.x
lrwxrwxrwx linux-2.6.x -> ../linux-[version]
```
### $3.3.$

#### atmark-dist

[PC ~/atmark-dist]\$ **make config**

#### AtmarkTechno

```
[PC ~/atmark-dist]$ make config
config/mkconfig > config.in
#
# No defaults found
#
*
* Vendor/Product Selection
*
*
* Select the Vendor you wish to target
*
Vendor (3com, ADI, Akizuki, Apple, Arcturus, Arnewsh, AtmarkTechno, Atmel, Avnet, 
Cirrus, 
Cogent, Conexant, Cwlinux, CyberGuard, Cytek, Exys, Feith, Future, GDB, Hitachi, 
Imt, 
Insight, Intel, KendinMicrel, LEOX, Mecel, Midas, Motorola, NEC, NetSilicon, 
Netburner,
Nintendo, OPENcores, Promise, SNEHA, SSV, SWARM, Samsung, SecureEdge, Signal, 
SnapGear, 
Soekris, Sony, StrawberryLinux, TI, TeleIP, Triscend, Via, Weiss, Xilinx, senTec) 
[SnapGear] 
(NEW) AtmarkTechno
```
#### Armadillo-9

```
*
* Select the Product you wish to target
*
AtmarkTechno Products (Armadillo, Armadillo-210.Base, Armadillo-210.Recover, 
Armadillo-220.Base, Armadillo-220.Recover, Armadillo-230.Base, 
Armadillo-230.Recover, 
Armadillo-240.Base, Armadillo-240.Recover, Armadillo-300, Armadillo-500, 
Armadillo-9, 
Armadillo-9.PCMCIA, Armadillo-J.Base, Armadillo-J.Jffs2, Armadillo-J.Recover,
```

```
SUZAKU-V.SZ310, SUZAKU-V.SZ310-SIL, SUZAKU-V.SZ410, SUZAKU-V.SZ410-SIL) 
[Armadillo] 
(NEW) Armadillo-9
```
#### $\rm{default}$

```
*
* Kernel/Library/Defaults Selection
*
*
* Kernel is linux-2.6.x
*
Cross-dev (default, arm-vfp, arm, armnommu, common, h8300, host, i386, i960, 
m68knommu, 
microblaze, mips, powerpc, sh) [default] (NEW)
```
 ${\bf C}$ Armadillo-9 None

Libc Version (None, glibc, uC-libc, uClibc) [uClibc] (NEW) None

 $Yes$ 

Default all settings (lose changes) (CONFIG\_DEFAULTS\_OVERRIDE) [N/y/?] (NEW) y

 $\mathbf{N}\mathbf{o}$ 

Customize Kernel Settings (CONFIG\_DEFAULTS\_KERNEL) [N/y/?] n Customize Vendor/User Settings (CONFIG\_DEFAULTS\_VENDOR) [N/y/?] n Update Default Vendor Settings (CONFIG\_DEFAULTS\_VENDOR\_UPDATE) [N/y/?] n

 $3.4.$ 

#### Enter

[PC ~/atmark-dist]\$ **make all**

### $3.5.$

atmark-dist/images/

### <span id="page-14-0"></span> $3.6.$

```
[PC ~]$ ls
linux-[version].tar.gz atmark-dist-[version].tar.gz
[PC ~]$ tar xzf atmark-dist-[version].tar.gz
[PC ~]$ tar xzf linux-[version].tar.gz
[PC ~]$ cd atmark-dist-[version]
[PC ~/atmark-dist]$ ln -s ../linux-[version] ./linux-2.6.x
[PC ~/atmark-dist]$ make config
   Vendor AtmarkTechno
   AtmarkTechno Products Armadillo-9
   Cross-dev default
  Libc Version None
  Default all settings y
   Customize Kernel Settings n
   Customize Vendor/User Settings n
  Update Default Vendor Settings n
[PC ~/atmark-dist]$ make dep all
[PC ~/atmark-dist]$ ls image/
linux.bin linux.bin.gz romfs.img romfs.img.gz
```
## <span id="page-15-0"></span>4.ディレクトリ構成

atmark-dist atmark-dist

```
[PC ~]$ cd atmark-dist-[version]
[PC ~/atmark-dist]$ tree -L 1 -F
.
|-- COPYING
|-- Documentation/
|-- Makefile
| -- README
|-- SOURCE
|-- bin/
|-- config/
|-- freeswan/
|-- glibc/
|-- include/
|-- 1ib/|-- linux-2.6.x -> ../linux-[version]/
|-- tools/
|-- uClibc/
|-- user/
|-- vendors/
`-- version
       12 directories, 5 files
```
### 4.1. Makefile

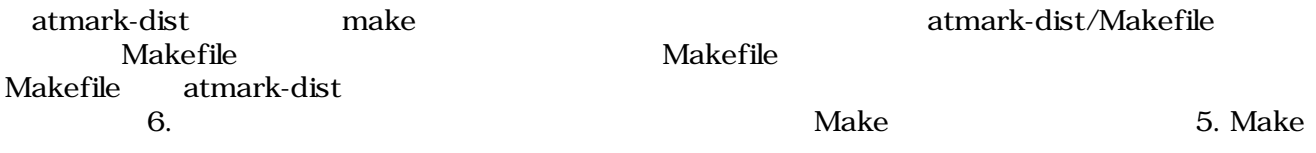

### 4.2. config

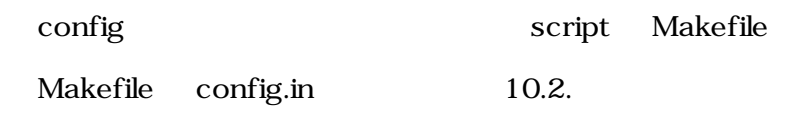

### <span id="page-16-0"></span>4.3. tools

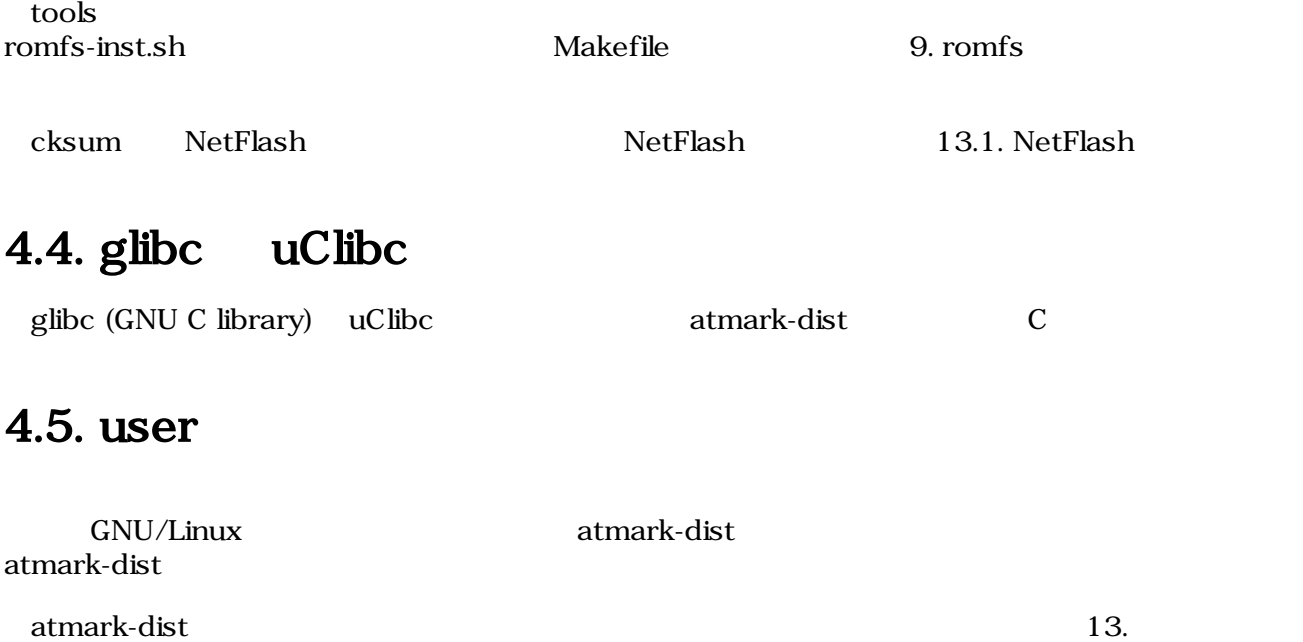

## 4.6. vendors

vendors

```
[PC ~/atmark-dist]$ tree vendors
vendors
     :
     :
|-- AtmarkTechno
   | |-- Armadillo
| |-- Armadillo-210.Base
     :
     :
    | |-- Armadillo-9
         | |-- Config.in
          | |-- Makefile
          | |-- config.arch
          | |-- config.uClibc
          | |-- config.vendor
| - - \text{etc}| :
     :
    \degree-- SUZAKU-V.SZ410
         | |-- Config.in
          | |-- Makefile
          | |-- config.arch
          \vert-- config.linux-2.6.x
          | |-- config.uClibc
          | |-- config.vendor
          | -- etc :
```
 : -- config  $| -- arm$ `-- config.arch | |-- arm-vfp `-- config.arch | |-- armnommu | | `-- config.arch -- common `-- config.arch -- config.languages | |-- h8300 `-- config.arch  $|--$  host | `-- config.arch | |-- i386 : :

#### vendors The Vendors Technology Server (AtmarkTechnology Server) at the AtmarkTechnology Server (AtmarkTechnology Server) at the Server (AtmarkTechnology Server) at the Server (Server) at the Server (Server (Server (Server

AtmarkTechno **Armadillo atmark-dist** 

 $8.$ 

config vendors  $\alpha$ config.arch config.arch config.arch config.arch to config.arch to config.arch to config.arch to config.arch  $\sim$ 

8.1. config.arch

10

## <span id="page-18-0"></span>5.Make

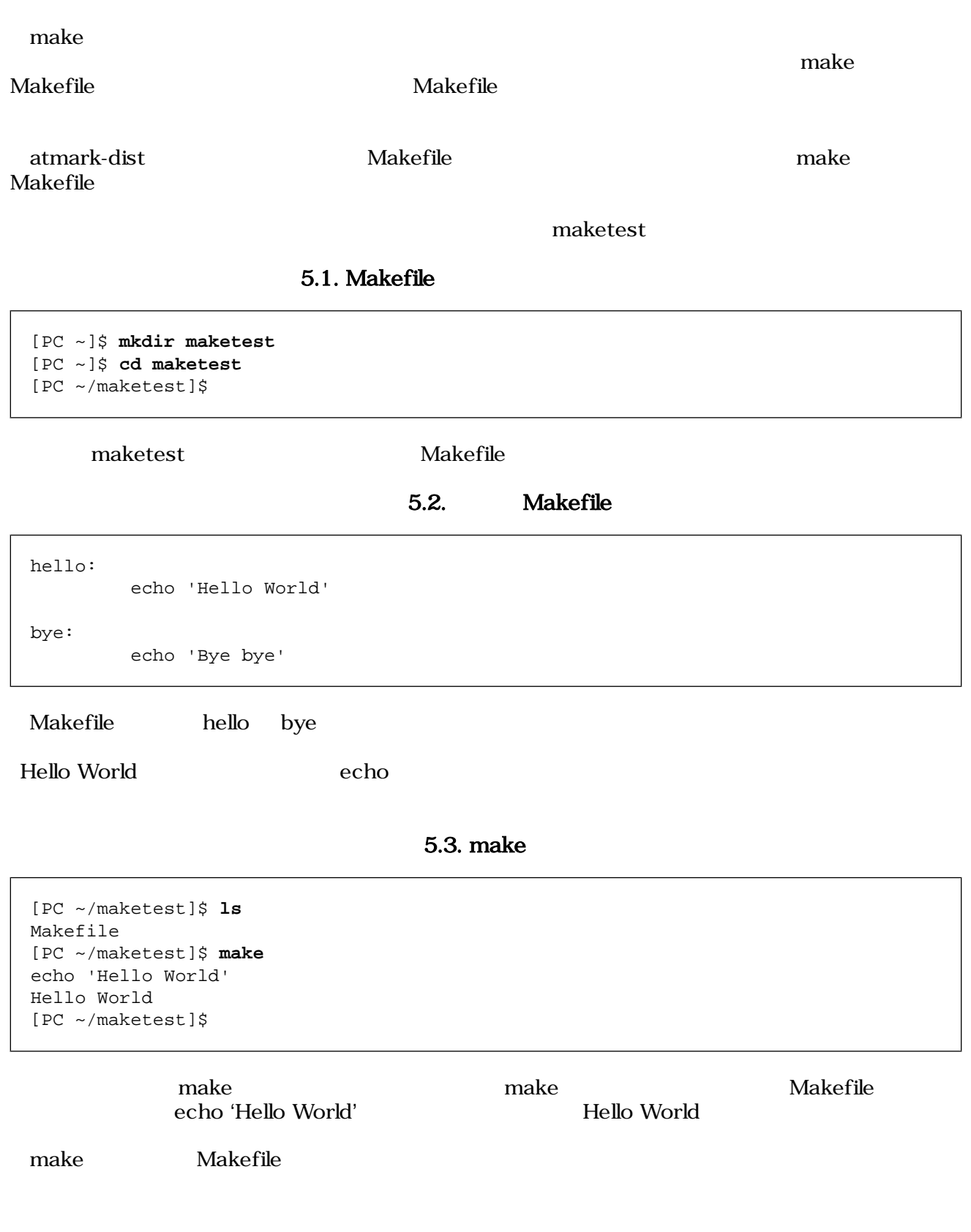

#### <span id="page-19-0"></span>Atmark-dist Make

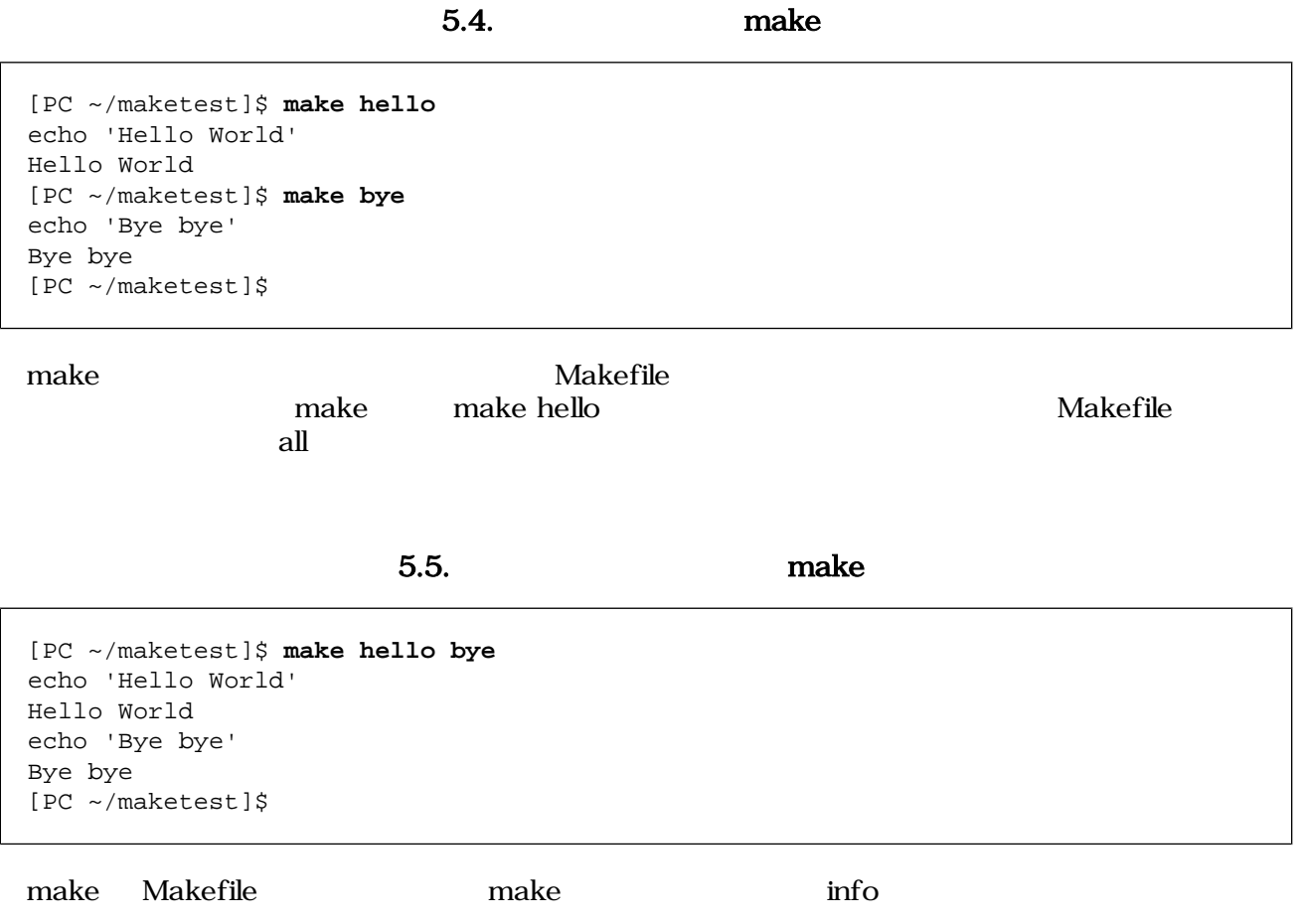

## <span id="page-20-0"></span>6.

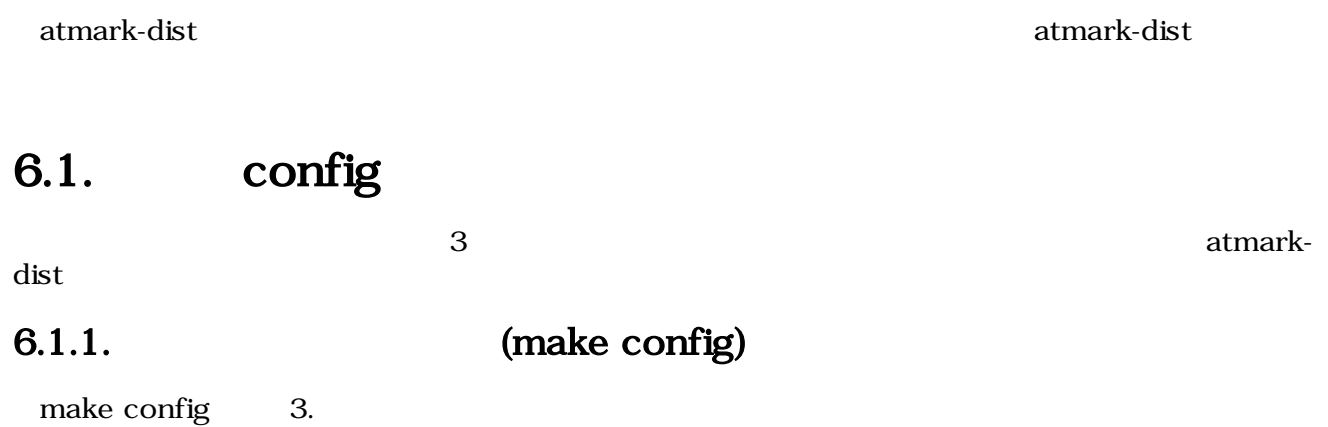

```
6.1.
```

```
[PC ~/atmark-dist]$ make config
config/mkconfig > config.in
#
# No defaults found
#
*
* Vendor/Product Selection
*
*
* Select the Vendor you wish to target
*
Vendor (3com, ADI, Akizuki, Apple, Arcturus, Arnewsh, AtmarkTechno, Atmel, Avnet, 
Cirrus, Cogent, Conexant, Cwlinux, CyberGuard, Cytek, Exys, Feith, Future, GDB, 
Hitachi, Imt, Insight, Intel, KendinMicrel, LEOX, Mecel, Midas, Motorola, NEC, 
NetSilicon, Netburner, Nintendo, OPENcores, Promise, SNEHA, SSV, SWARM, Samsung, 
SecureEdge, Signal, SnapGear, Soekris, Sony, StrawberryLinux, TI, TeleIP, 
Triscend, Via, Weiss, Xilinx, senTec) [SnapGear] (NEW) AtmarkTechno
   defined CONFIG_DEFAULTS_ATMARKTECHNO
*
* Select the Product you wish to target
*
AtmarkTechno Products (Armadillo, Armadillo-210.Base, Armadillo-210.Recover, 
Armadillo-220.Base, Armadillo-220.Recover, Armadillo-230.Base, 
Armadillo-230.Recover, Armadillo-240.Base, Armadillo-240.Recover, Armadillo-300, 
Armadillo-500, Armadillo-9, Armadillo-9.PCMCIA, Armadillo-J.Base, Armadillo-
J.Jffs2, Armadillo-J.Recover, SUZAKU-V.SZ310, SUZAKU-V.SZ310-SIL, SUZAKU-
V.SZ410, SUZAKU-V.SZ410-SIL) [Armadillo] (NEW) Armadillo-9
  defined CONFIG_DEFAULTS_ATMARKTECHNO_ARMADILLO_9
*
* Kernel/Library/Defaults Selection
*
*
* Kernel is linux-2.6.x
*
Cross-dev (default, arm-vfp, arm, armnommu, common, h8300, host, i386, i960, 
m68knommu, microblaze, mips, powerpc, sh) [default] (NEW)
```
#### 6.1.2. (make menuconfig)

make menuconfig  $\blacksquare$ 

 $\hbox{Ncurses}$  $Ncurses$ 

 $6.2.$ 

[PC ~/atmark-dist]\$ **make menuconfig**

<span id="page-22-0"></span>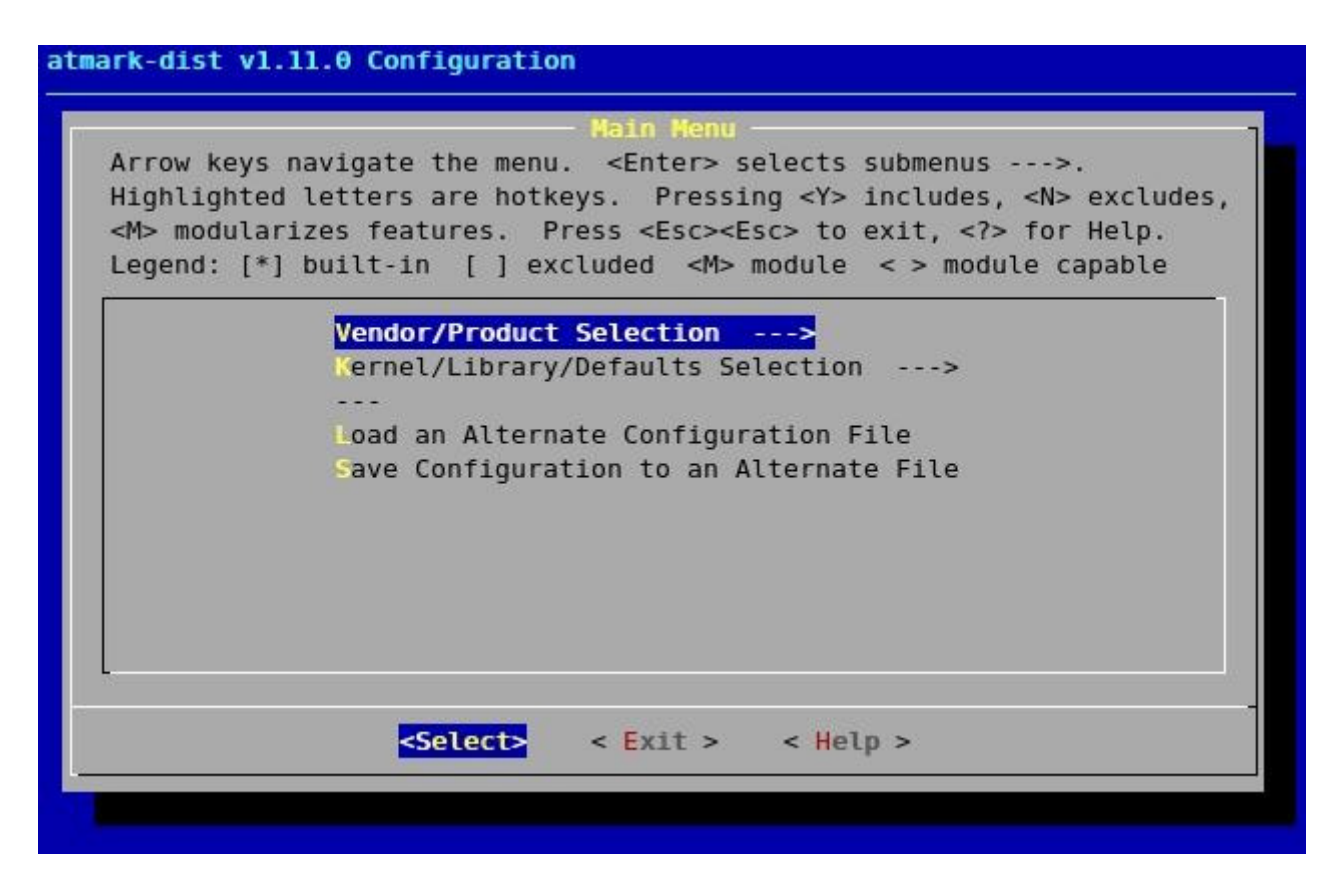

 $\bf 6.1.$ 

6.1.3. GUI (make xconfig)

X Window System make xconfig make xconfig

6.3. GUI

[PC ~/atmark-dist]\$ **make xconfig**

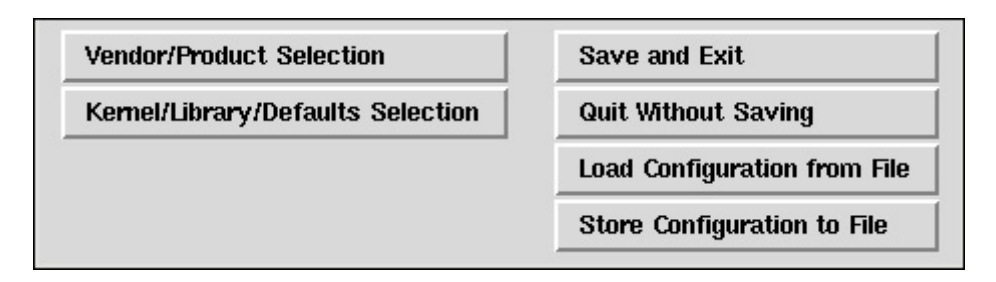

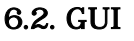

### 6.2. clean

atmark-dist atmark-dist clean atmark-dist clean 3 clean

<span id="page-23-0"></span>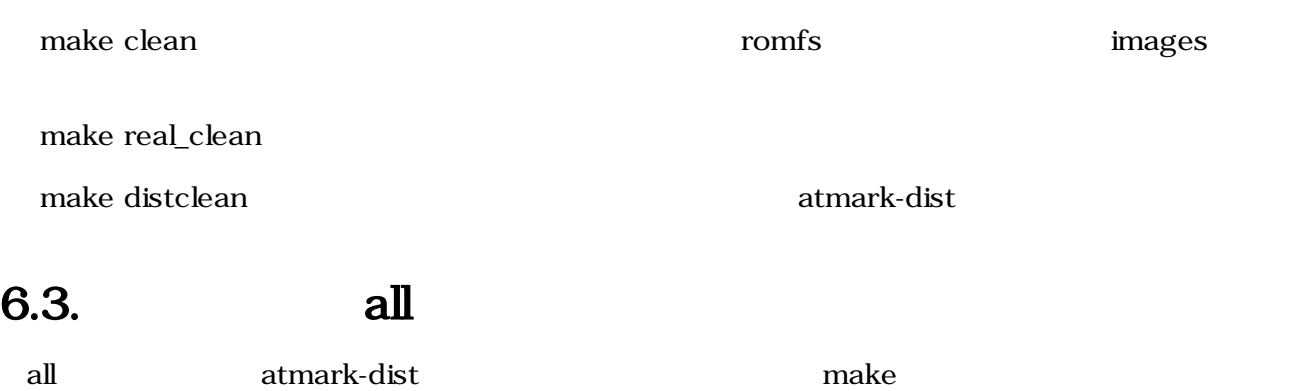

 $\alpha$ ll  $\alpha$ 

# <span id="page-24-0"></span>7.イメージファイルの作成

## $7.1.$

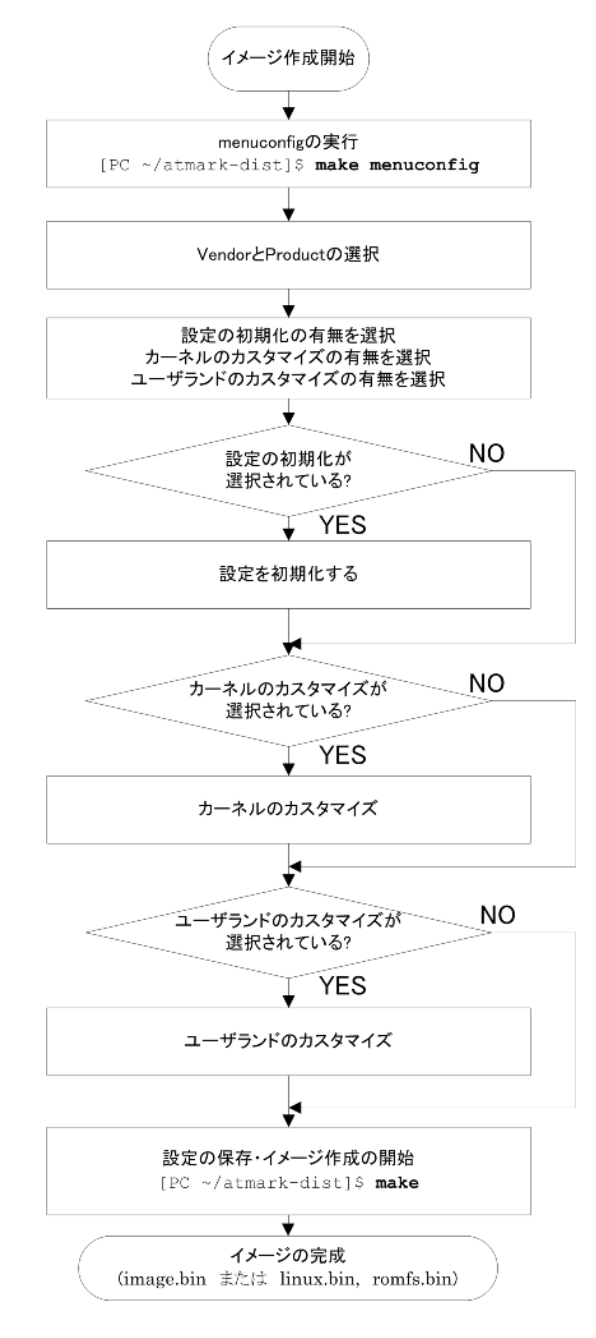

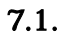

• コンフィグレーション

<span id="page-25-0"></span>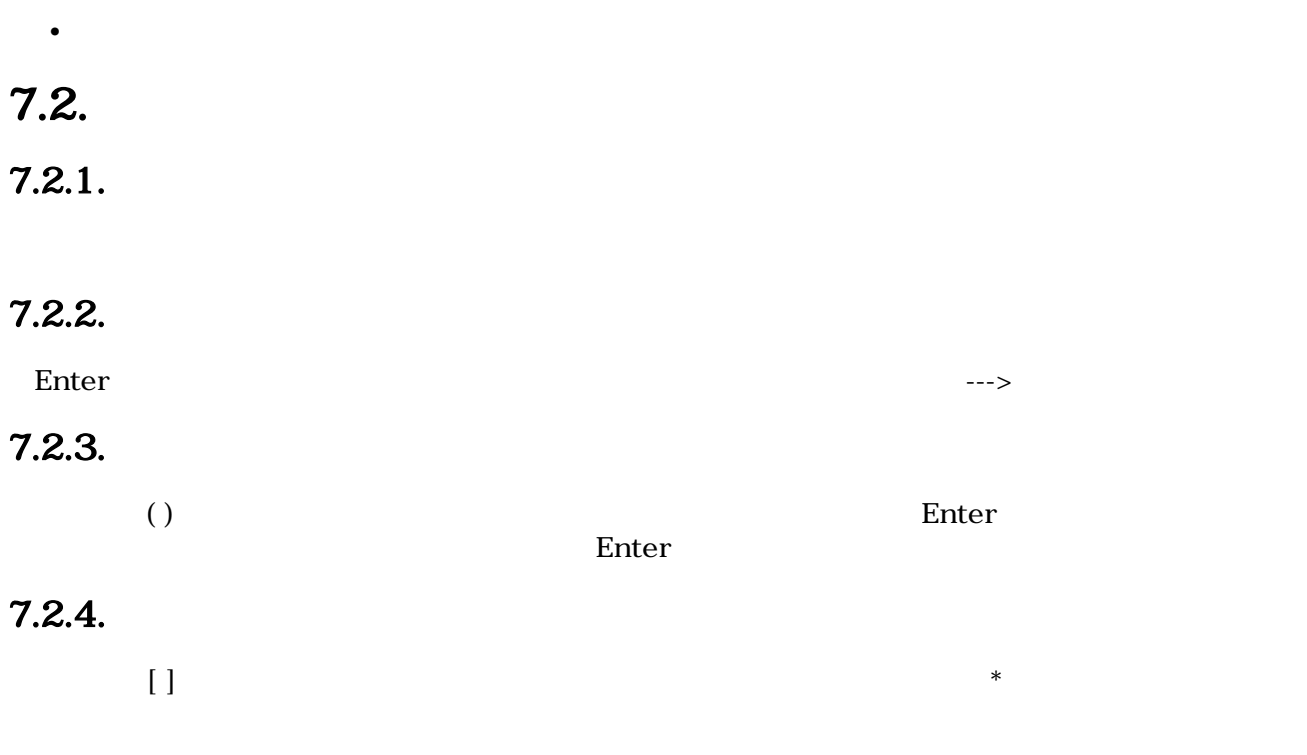

### $7.3.$

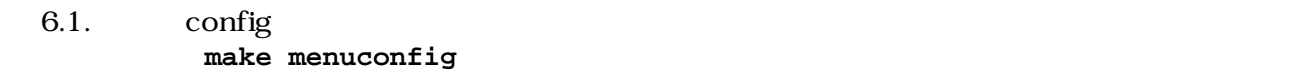

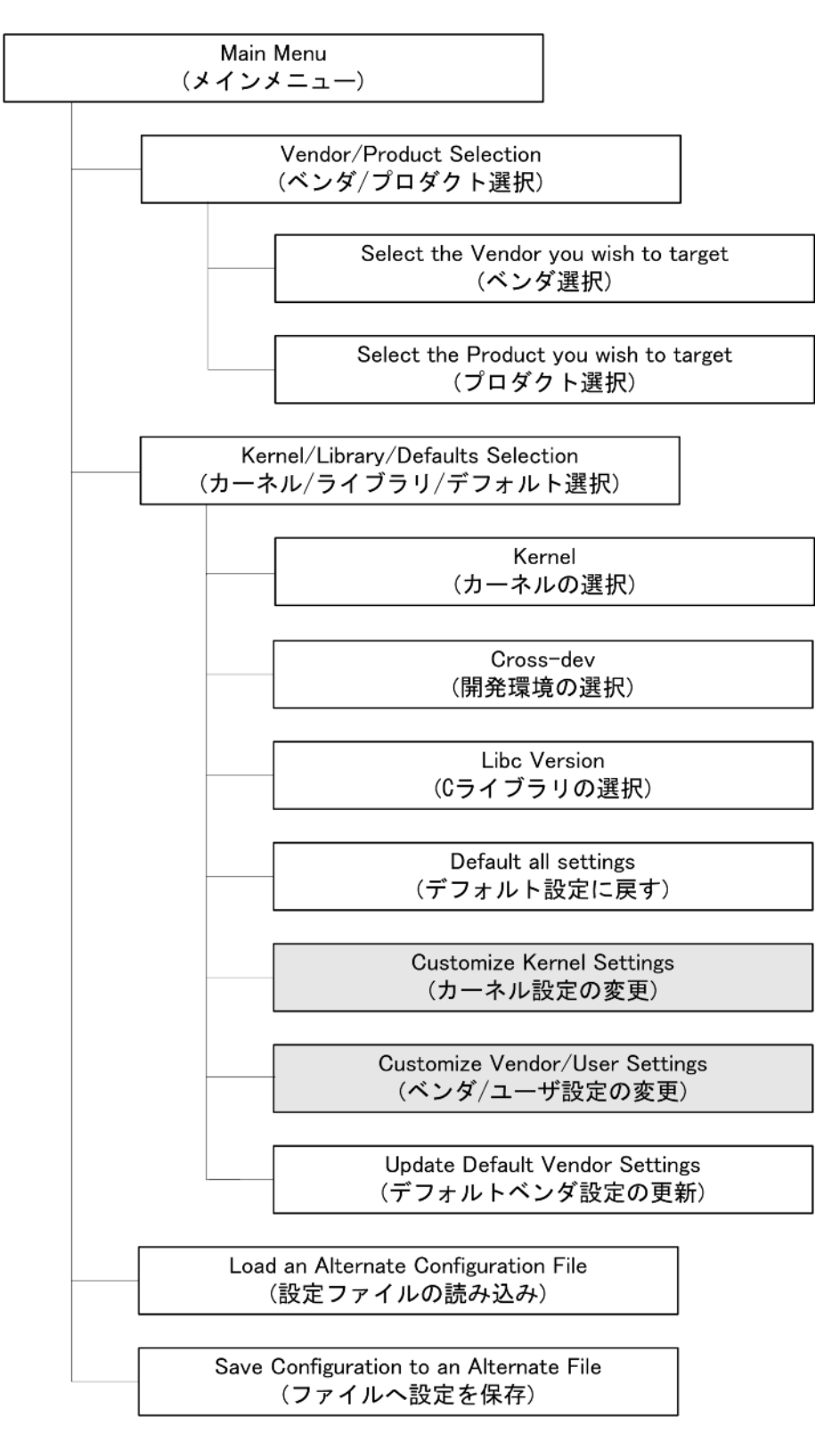

つの中でオーダー/ユーザに、基本を発生していることで、それぞれを発生していることで、それぞれぞれぞれを

<span id="page-27-0"></span>[PC ~/atmark-dist]\$ **make menuconfig**

### 7.3.1. Main Menu

menuconfig

7.3.2. Vendor/Product Selection (

### 7.3.3. Kernel/Library/Defaults Selection / / カート/

7.3.4. Kernel Version

 $2.6$  Linux

 $7.3.5.$  Cross-dev

### 7.3.6. Libc Version C

C <sub>2</sub>  $C$ • None • glibc-GNU  $C$ • uC-libc • uClibc None  $C$ atmark-dist

### 7.3.7. Default all settings

#### <span id="page-28-0"></span>7.3.8. Customize Kernel Settings

# Linux atmark-dist  $\overline{\phantom{a}}$ 7.3.9. Customize Vendor/User Settings
\

atmark-dist

### 7.3.10. Update Default Vendor Settings

 $7.4.$ 

### 7.4.1. Vendor specific

rootfs inode/block

### 7.4.2. Core Application

<u>init login init</u> the login init

7.4.3. Library Configuration

### 7.4.4. Flash Tools

 $\mathbb{R}$  Postflash  $\mathbb{R}$  Netflash  $\mathbb{R}$ 

### 7.4.5. Filesystem Applications

Samba

### 7.4.6. Network Applications

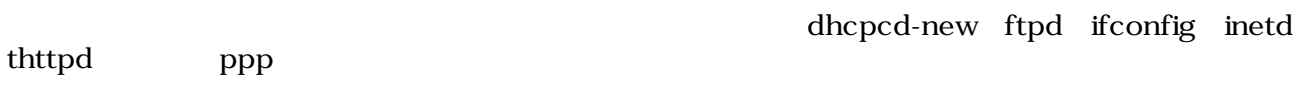

 $\mathop{\rm Flat}\nolimits\in\mathop{\rm Flat}\nolimits\mathop{\rm F}\nolimits\mathop{\rm al}\nolimits\mathop{\rm F}\nolimits\mathop{\rm al}\nolimits\mathop{\rm I}\nolimits\mathop{\rm I}\n$ 

mount fdisk ext2 Reiser

### <span id="page-29-0"></span>7.4.7. Miscellaneous Applications

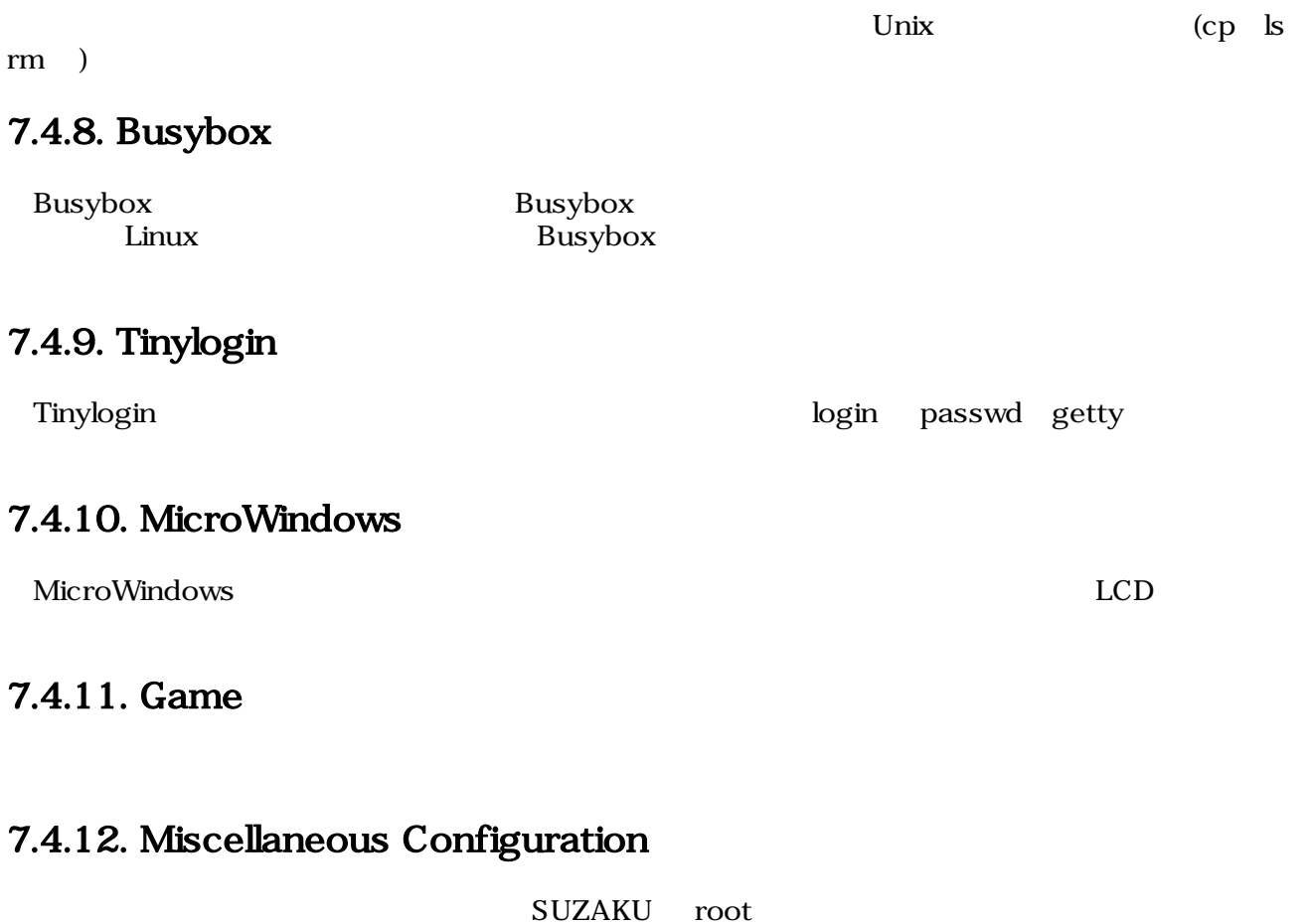

7.4.13. Debug Builds

## $7.5.$

make

#### 7.1. make

```
[PC ~/atamrk-dist]$ make
     :
     :
[PC ~/atmark-dist]$ ls images
linux.bin linux.bin.gz romfs.img romfs.img.gz
```
**make now images** images **and images** 

### <span id="page-30-0"></span> $7.6.$

Makefile

atmark-dist

```
ifeq (.config,$(wildcard .config))
include .config
all: subdirs romfs modules modules_install image
else
all: config_error
endif
```
subdirs, romfs, modules, modules\_install, image

### $7.6.1.$  subdirs

atmark-dist Makefile subdirs DIRS = include lib include user : 100 minutes : subdirs: linux for dir in \$(DIRS) ; do [ ! -d \$\$dir ] || \$(MAKEARCH\_KERNEL) -C \$\$dir || exit 1 ; done

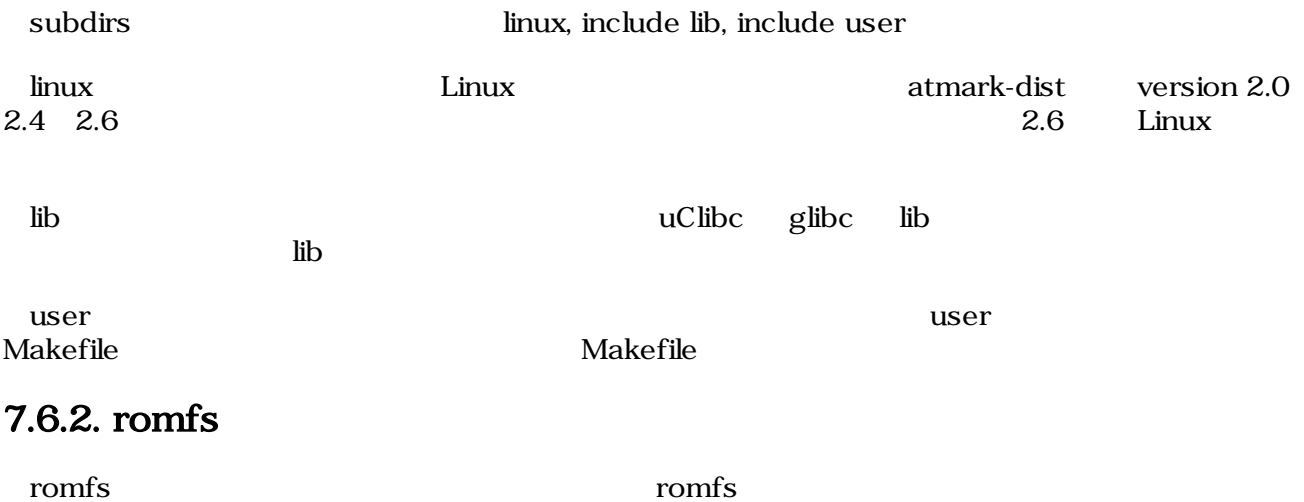

romfs-inst.sh atmark-dist/romfs

<span id="page-31-0"></span>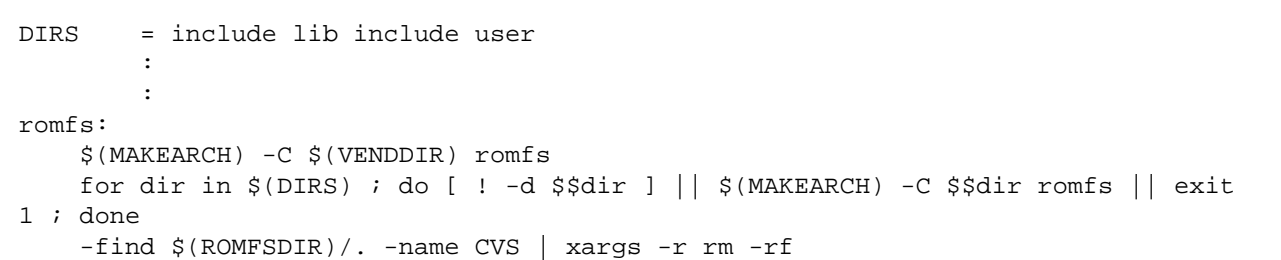

#### 7.2. Makefile romfs

#### 7.3. user/Makefile romfs

```
VEND=$(ROOTDIR)/vendors
dir_p = $(ROOTDIR)/propdir_y =dir_n =\text{dir}_{-} =
        :
        :
romfs:
for i in \S(\text{sort } \S(\text{dir}_y)) \S(\text{dir}_p) ; do \
[ | : -d \$i ] | | make -C $$i romfs | | exit $$? ; \
done
```
### 7.6.3. module

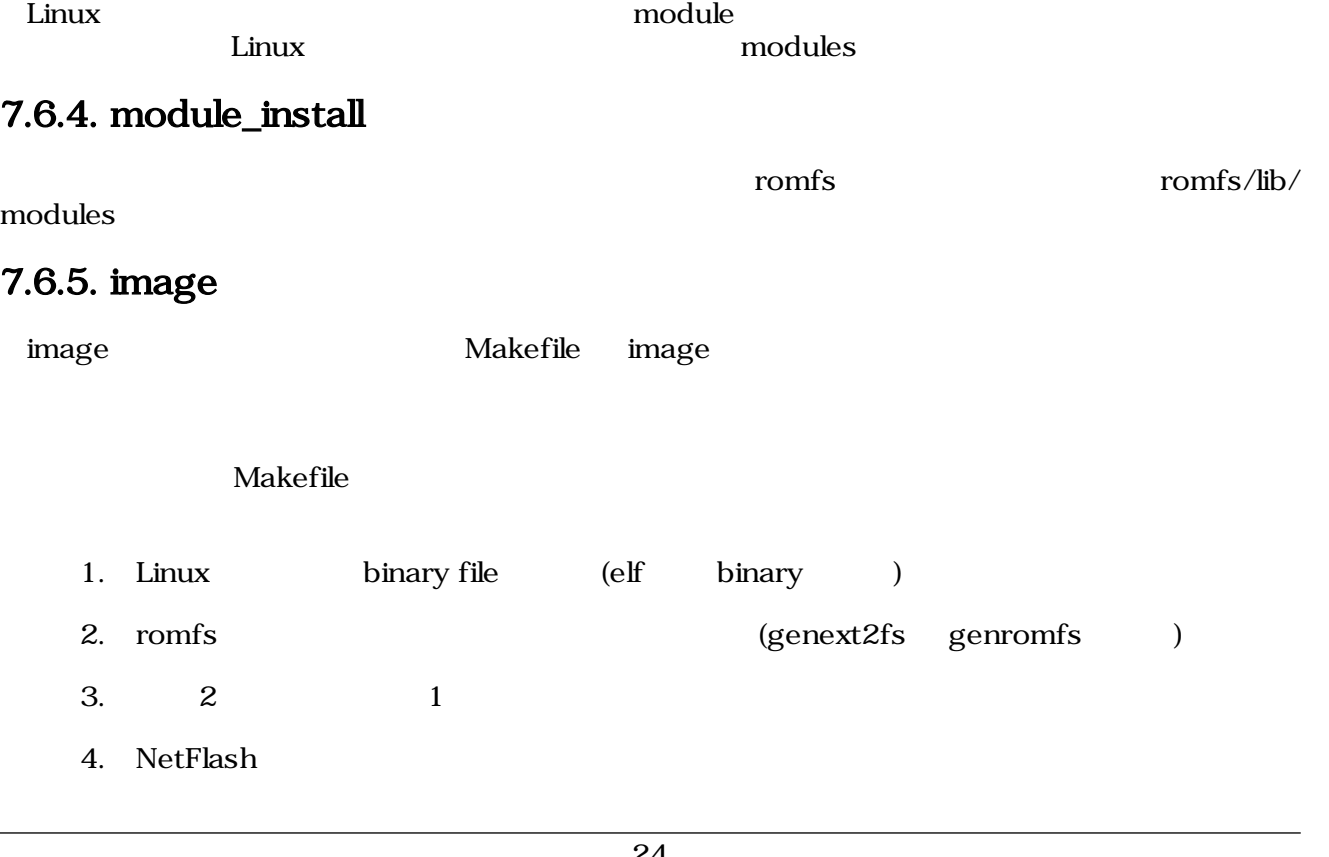

## <span id="page-33-0"></span>8.プロダクトディレクトリ

atmark-dist/vendors/[ ] atmark-dist/vendors/AtmarkTechno/

Makefile

config ファイル

CPUFLAGS CPU

<u>nature of the configure of</u> Makefile  $\alpha$ 

### 8.1. config.arch

config.arch

VENDOR\_CFLAGS CFLAGS DISABLE\_XIP XIP (Execute In Place) DISABLE\_SHARED\_LIB S DISABLE\_MOVE\_ROD ATA LOPT **Julians** UOPT  $\overline{\phantom{a}}$ CONSOLE\_BAUD\_RAT E

### 8.2. config.linux-2.6.x

config.linux-2.6.x Linux 2.1. the set of the set of the set of the set of the set of the set of the set of the

[7.3.10. Update Default Vendor Settings](#page-28-0)

### <span id="page-34-0"></span>8.3. config.vendor

config.vendor the state of the state of the state of the state of the state of the state of the state of the state of the state of the state of the state of the state of the state of the state of the state of the state of

menuconfig

atmark-dist/config/.config

config.linux-2.6.x

## 8.4. config.uClibc

config.uClibc uClibc dist dist uClibc  $\boldsymbol{\mathsf{u}\mathsf{C}}$ libc  $\boldsymbol{\mathsf{u}\mathsf{C}}$ libc  $\boldsymbol{\mathsf{u}\mathsf{C}}$ libc  $\boldsymbol{\mathsf{u}\mathsf{C}}$ libc  $\boldsymbol{\mathsf{u}\mathsf{C}}$ uClibc atmark-dist Linux

### 8.5. Makefile

Makefile やくないことつ しょうしゃ しゅうしゅうしゅう しゅうしゅうしゅうしゅうしゅうしゅうしゅうしゅうしゅうしゅうしゅうしょう

## <span id="page-35-0"></span>9.romfs

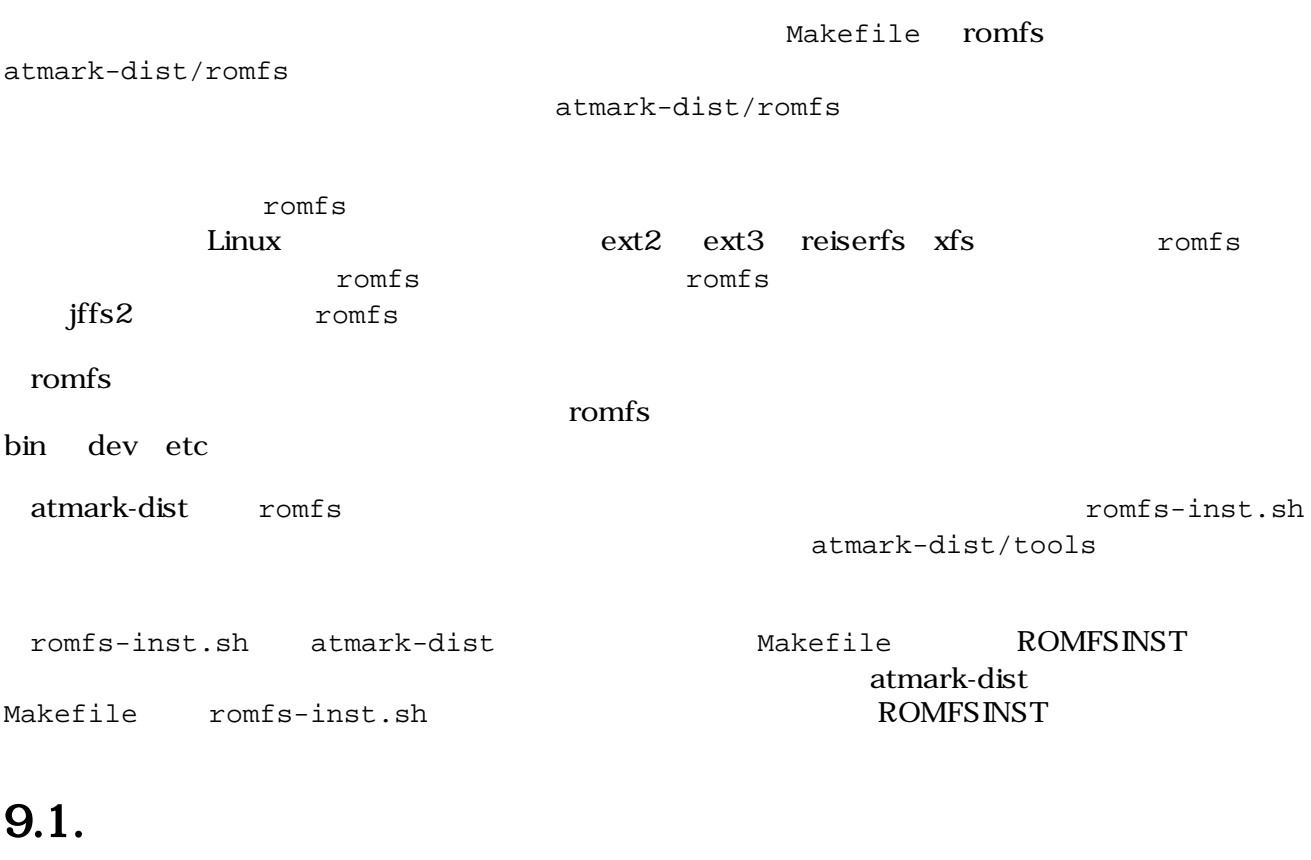

romfs-inst.sh romfs  $\sim$  ROMFSDIR help

#### 9.1. romfs-inst.sh

```
[PC ~/atmark-dist]$tools/romfs-inst.sh
ROMFSDIR is not set
tools/romfs-inst.sh: [options] [src] dst
    -v : output actions performed.
    -e env-var : only take action if env-var is set to "y".
   -o option : only take action if option is set to "y".
    -p perms : chmod style permissions for dst.
    -a text : append text to dst.
        -A pattern : only append text if pattern doesn't exist in file
    -l link : dst is a link to 'link'.
    -s sym-link : dst is a sym-link to 'sym-link'.
    if "src" is not provided, basename is run on dst to determine the
    source in the current directory.
        multiple -e and -o options are ANDed together. To achieve an OR affect
       use a single -e/-o with 1 or more y/n/"" chars in the condition.
        if src is a directory, everything in it is copied recursively to dst
        with special files removed (currently CVS dirs).
```
romfs-inst.sh

#### $9.2.$  romfs-inst.sh

romfs-inst.sh [options] [src] dst  $[ \ ]$  src basename dst src comfs-inst.sh to the state of the state of the state of the state of the state of the state of the state o Makefile (1) [PC ~]\$ **basename /foo/bar** bar  $\mathbf{S}$  src  $\mathbf{S}$ CVS FILM UP TO THE CONSTRUCT TO THE CONSTRUCT TO THE CONSTRUCT TO THE CONSTRUCT TO THE CONSTRUCT TO THE CONSTRUCT TO THE CONSTRUCT TO THE CONSTRUCT TO THE CONSTRUCT TO THE CONSTRUCT TO THE CONSTRUCT TO THE CONSTRUCT TO THE  $-V$ -e env-var env-var "y"  $-$ o option option  $'v''$ -p perms chmod dst -a text [-A pattern] text dst can be distributed text of the statem in the statem in the pattern in the statem in the statem in the statement of the statement of the statement of the statement of the statement of the state dst text

<span id="page-37-0"></span>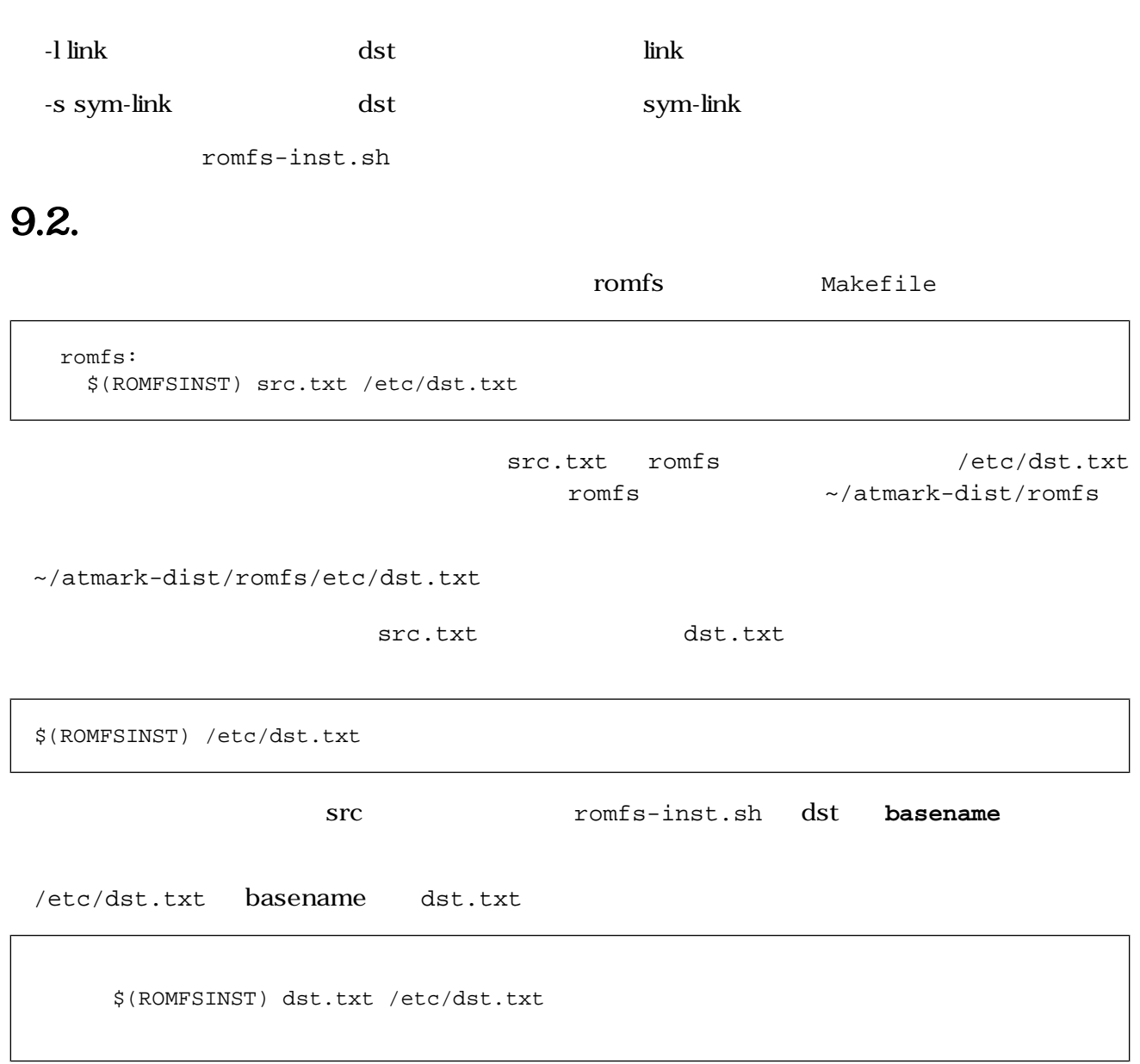

## 9.3.

 $\sqrt{etc}$ 

Makefile

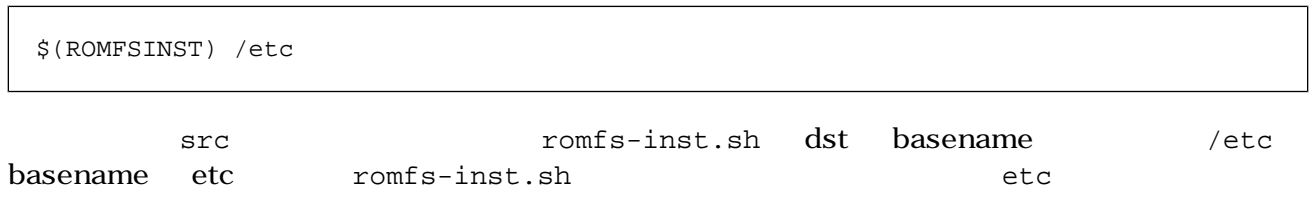

プロダクトディレクトリに etc というディレクトリを作成し 必要なファイルを置きます そして

romfs-inst.sh

<span id="page-38-0"></span>tree  $\overline{z}$ 

```
[PC ~/]$ tree ~/atmark-dist-[version]/vendors/AtmarkTechno/test/etc
:
[PC ~/]$ tree ~/atmark-dist-[version]/romfs/etc
    :
```
\$(ROMFSINST) /etc /var

etc romfs/var  $9.4.$ romfs-inst.sh phone symbolic instead in the symbolic hard link symbolic link the state of the state of the state of the state of the state of the state of the state of the state of the state of the state of the state of the state of the state of the state of the state of the state of the state symbolic link  $^{\prime}$ -s' a.txt  $^{\prime}$  a.txt  $^{\prime}$ Makefile romfs

```
romfs:
    [ -d $(ROMFSDIR) ] || mkdir -p $(ROMFSDIR)
     $(ROMFSINST) /a.txt
     $(ROMFSINST) -s a.txt /b.txt
```

```
[PC ~/atmark-dist]$ make clean; make romfs
 :
 :
[PC ~/atmark-dist]$ ls -l romfs
total 0
-rw-r--r-- 1 guest guest 0 Sep 24 05:43 a.txt
lrwxrwxrwx 1 guest guest 5 Sep 24 05:43 b.txt -> a.txt
```
hard link (-l'

```
romfs:
    [ -d $(ROMFSDIR) ] || mkdir -p $(ROMFSDIR)
    $(ROMFSINST) /a.txt
     $(ROMFSINST) -l a.txt /b.txt
```

```
[PC ~/atmark-dist]$ make clean; make romfs
 :
    :
```

```
[PC ~/atmark-dist]$ ls -i1 romfs
6077732 a.txt
6296750 b.txt
[PC ~/atmark-dist]$ ls -i1 vendors/AtmarkTechno/test/a.txt
6296750 vendors/ATmarkTechno/test/a.txt
```
romfs b.txt romfs a.txt a.txt inode inode

atmark-dist romfs hardlink

### $9.5.$

romfs-inst.sh

 $$(ROMFSINST) -a$  "  $romfs$ 

```
romfs:
   [ -d $(ROMFSDIR) ] || mkdir -p $(ROMFSDIR)
    $(ROMFSINST) -a 'Hello' /a.txt
     $(ROMFSINST) -a 'World' /a.txt
```

```
[PC ~/atmark-dist]$ make clean; make romfs
  :
    :
[PC ~/atmark-dist]$ cat romfs/a.txt
Hello
World
```
### $9.6.$

romfs-inst.sh

 $$$ (ROMFSINST) -e

 $CONFIG$ 

```
romfs:
     [ -d $(ROMFSDIR) ] || mkdir -p $(ROMFSDIR)
     $(ROMFSINST) -e CONFIG_DEFAULTS_ATMARKTECHNO -a 'Hello' /a.txt
    $(ROMFSINST) -e CONFIG_DEFAULTS_UNKNOWN -a 'World' /a.txt
```
[PC ~/atmark-dist]\$ make clean; **make romfs** : : [PC ~/atmark-dist]\$ **cat romfs/a.txt** Hello

CONFIG\_DEFAULTS\_UNKNOWN は定義されていないので条件に当てはまらず、a.txt に「World」

CONFIG\_DEFAULTS\_ATMARKTECHNO<br>AtmarkTechno atmark-dist/.config atmark-dist/.config

## <span id="page-41-0"></span>10.  $\blacksquare$

atmark-dist

### 10.1. Out of Tree

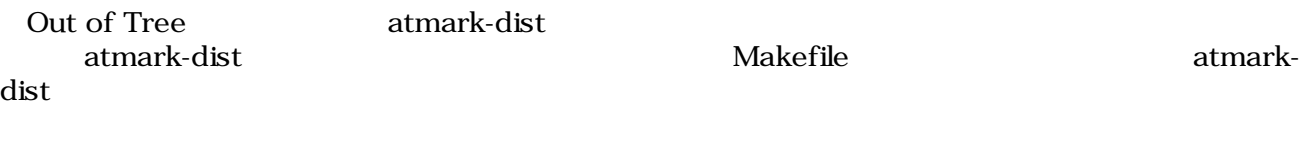

atmark-dist

"Hello World"

### $10.1.1.$

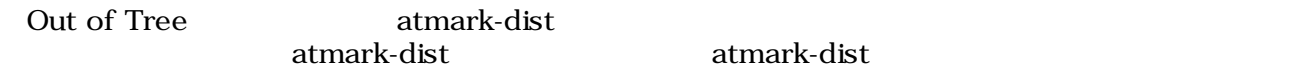

### $10.1.2.$

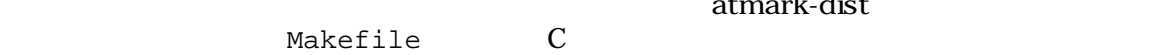

[PC ~]\$ **ls** atmark-dist-[version] [PC ~]\$ **mkdir hello** [PC ~]\$ **ls** hello atmark-dist-[version] : : [PC ~]\$ **ls hello** Makefile hello.c

hello.c C

```
#include <stdio.h>
int main(int argc, char *argv[])
{
         printf("Hello World\n");
         return 0;
}
```
Makefile

```
# ROOTDIR=/usr/src/atmark-dist-[version] 
ifndef ROOTDIR
```
 $\bullet$ 

```
ROOTDIR ?= ../atmark-dist-[version]
endif
ROMFSDIR = $ (ROOTDIR) / romfsROMFSINST = romfs-inst.sh
PATH := $(PATH):$(ROOTDIR)/toolsUCLINUX_BUILD_USER = 1
include $(ROOTDIR)/.config
LIBCDIR = $(CONFIG_LIBCDIR)
include $(ROOTDIR)/config.arch
EXEC = hello 
OBJS = hello.o 
all: $(EXEC)
$(EXEC): $(OBJS)
    $(CC) $(LDFLAGS) -o $@ $(OBJS) $(LDLIBS)
clean:
    -rm -f $(EXEC) *.elf *.gdb *.o *~
romfs:
    $(ROMFSINST) /bin/$(EXEC)
%.o: %.c
   $({\rm CC}) -c $({\rm CFLAGS}) -o $@$<
```
Makefile "Hello World"

 $3$ 

❷ ଈ

**O**ROOTDIR atmark-dist

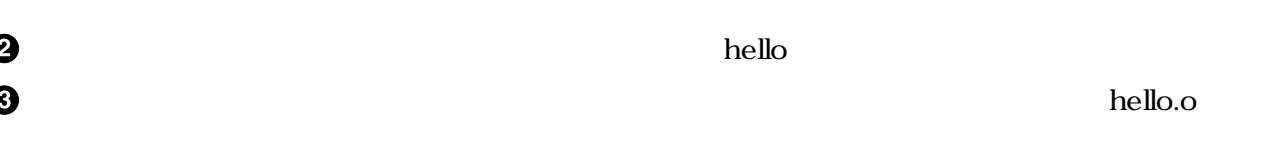

atmark-dist

### $10.1.3.$

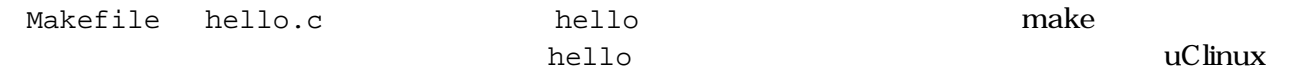

#### Linux

```
[PC ~/hello]$ make
 :
 :
[PC ~/hello]$ ls hello*
Makefile hello hello.c hello.o
[PC ~/hello]$ file hello*
hello: ELF 32-bit LSB executable, ARM, version 1 (ARM), for GNU/Linux 2.4.1,
```

```
dynamically linked (uses shared libs), for GNU/Linux 2.4.1, not stripped
hello.c: ASCII C program text
hello.o: ELF 32-bit LSB relocatable, ARM, version 1 (ARM), not stripped
```
hello ELF ARM ARM

#### $10.1.4.$

atmark-dist romfs **atmark-dist** romfs **make** 

romfs

```
[PC ~/hello]$ make romfs
romfs-inst.sh /bin/hello
[PC ~/hello]$ ls ../atmark-dist-[version]/romfs/bin/hello
       hello
```
### 10.1.5. image

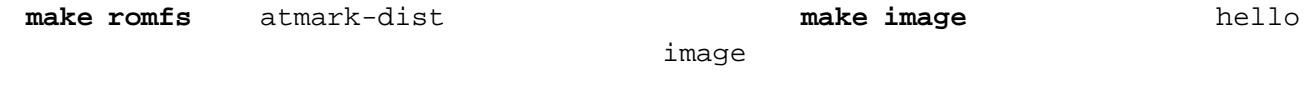

```
[PC ~/hello]$ cd ../atmark-dist-[version]
[PC ~/atmark-dist]$ make image
 :
 :
[PC ~/atmark-dist]$ ls images
image.bin linux.bin.gz romfs.image romfs.image.gz
```
image 7.6.5. image

### 10.1.6.

 $Makefile$ 

hello.c print.c hello

[PC ~/hello]\$ **ls** Makefile hello.c print.c

hello.c

```
#include <stdio.h>
extern void print_hello(char *string);
int main(int argc, char *argv[])
{
         print_hello("World");
         return 0;
}
```
<span id="page-44-0"></span>print.c

```
void print_hello(char *string)
{
         printf("Hello %s\n", string);
}
```

```
Makefile OBJS print.o
```

```
# ROOTDIR=/usr/src/atmark-dist-[version]
ifndef ROOTDIR
ROOTDIR=../atmark-dist-[version]
endif
ROMFSDIR = $(ROOTDIR)/romfs
ROMFSINST = romfs-inst.sh
PATH := \frac{1}{2}(PATH):\frac{2}{3}(ROOTDIR)/tools
UCLINUX_BUILD_USER = 1
include $(ROOTDIR)/.config
LIBCDIR = $(CONFIG_LIBCDIR)
include $(ROOTDIR)/config.arch
EXEC = hello
OBJS = \text{hello.o print.o} \leftarrow ----------------------print.o
all: $ (EXEC)
$(EXEC): $(OBJS)
     $(CC) $(LDFLAGS) -o $@ $(OBJS) $(LDLIBS)
clean:
     -rm -f $(EXEC) *.elf *.gdb *.o
romfs:
    $(ROMFSINST) /bin/$(EXEC)
%.o: %.c
    $({\rm CC}) -c $({\rm CFLAGS}) -o $@$<
```

```
[PC ~/hello]$ make
    :
    :
[PC ~/hello]$ ls
      Makefile hello hello.c hello.o print.c print.o
```
### 10.1.7. pthread

Makefile

```
# ROOTDIR=/usr/src/atmark-dist-[version]
ifndef ROOTDIR
ROOTDIR=../atmark-dist-[version]
endif
ROMFSDIR = $(ROOTDIR)/romfs
ROMFSINST = romfs-inst.sh
PATH := $(PATH):$(ROOTDIR)/toolsUCLINUX_BUILD_USER = 1
include $(ROOTDIR)/.config
LIBCDIR = $(CONFIG_LIBCDIR)
include $(ROOTDIR)/config.arch
EXEC = hello
OBJS = hello.o
all: $(EXEC)
$(EXEC): $(OBJS)
     $(CC) $(LDFLAGS) -o $@ $(OBJS) $(LIBPTHREAD) $(LDLIBS) 
clean:
    -rm -f $(EXEC) *.elf *.gdb *.o
romfs:
    $(ROMFSINST) /bin/$(EXEC)
%.o: %.c
    $({\rm CC}) -c $({\rm CFLAGS}) -o $@$<
```
**1** S(LIBPTHREAD)

### 10.2.

atmark-dist

### $10.2.1.$

atmark-dist/vendors/\$(CONFIG\_VENDOR)/\$(CONFIG\_PRODUCT) S(CONFIG\_VENDOR) S(CONFIG\_PRODUCT)

AtmarkTechno

Armadillo-220.Base hello

```
[PC ~]$ mkdir atmark-dist-[version]/vendors/AtmarkTechno/Armadillo-220.Base/hello
[PC ~]$ ls -d atmark-dist-[version]/vendors/AtmarkTechno/Armadillo-220.Base/hello
hello
```
### <span id="page-46-0"></span>10.2.2.

```
EXEC = hello
OBJS = hello.o
all: $(EXEC)
$(EXEC): $(OBJS)
    $(CC) $(LDFLAGS) -o $@ $(OBJS) $(LDLIBS)
clean:
     -rm -f $(EXEC) *.elf *.gdb *.o
romfs:
    $(ROMFSINST) /bin/$(EXEC)
%.o: %.c
   $({\rm CC}) -c $({\rm CFLAGS}) -o $@$<
```
### 10.2.3.

Makefile Makefile

```
SUBDIR_y
```

```
 :
     :
SUBDIR_y += hello
     :
      :
```
### $10.2.4.$

SUBDIR\_v

```
T.5. all clean romfs
```

```
all:
    for i in $(SUBDIR_y) ; do $(MAKE) -C $$i || exit $? ; done
clean:
   -for i in \S(SUBDIR_Y) ; do [ ! -d \Ssii ] || \S(MAKE) -C \Ssii clean; done
romfs:
    :
 :
    for i in $(SUBDIR_y) ; do $(MAKE) -C $$i romfs || exit $? ; done
```
### <span id="page-47-0"></span> $10.3.$  user

the contract of the user  $\overline{\text{user}}$ 

### $10.3.1.$

atmark-dist/user  $h$ 

```
[PC ~]$ mkdir atmark-dist-[version]/user/hello
[PC ~]$ ls -d atmark-dist-[version]/user/hello
hello
```
#### 10.3.2.

C Makefile 10.2.

#### $10.3.3.$

atmark-dist/config/config.in atmark-dist/user/Makefile Miscellaneous Application

#### 10.1. atmark-dist/config/config.in

```
--- config.in.orig 2007-09-14 22:10:20.000000000 +0900
+++ config.in 2007-09-26 16:24:21.000000000 +0900
@@ -719,6 +719,7 @@
fi<br>bool 'grep'<br>bool 'hd'
                CONFIG USER GREP GREP
                CONFIG USER HD HD
+bool 'hello' CONFIG_USER_HELLO_HELLO
 bool 'lcd' CONFIG_USER_LCD_LCD
 bool 'ledcon' CONFIG_USER_LEDCON_LEDCON
 bool 'lilo' CONFIG_USER_LILO_LILO
```
#### 10.2. atmark-dist/user/Makefile

```
--- Makefile.orig 2007-09-14 22:10:20.000000000 +0900
+++ Makefile 2007-09-26 16:21:04.000000000 +0900
@@ -131,6 +131,7 @@
 dir_$(CONFIG_USER_GETTYD_GETTYD) += gettyd
 dir_$(CONFIG_USER_GREP_GREP) += grep
 dir_$(CONFIG_USER_HD_HD) += hd
+dir_$(CONFIG_USER_HELLO_HELLO) += hello
 dir_$(CONFIG_USER_HOSTAP_HOSTAP) += hostap
 dir_$(CONFIG_USER_HOSTAP_HOSTAP) += hostap/utils
dir_$(CONFIG_USER_HOSTAP_HOSTAPD) += hostap/hostapd
```
### <span id="page-48-0"></span>10.3.4.

make menuconfig and research make menuconfig and research metals are Miscellaneous Application

 $\hbox{hello}$ 

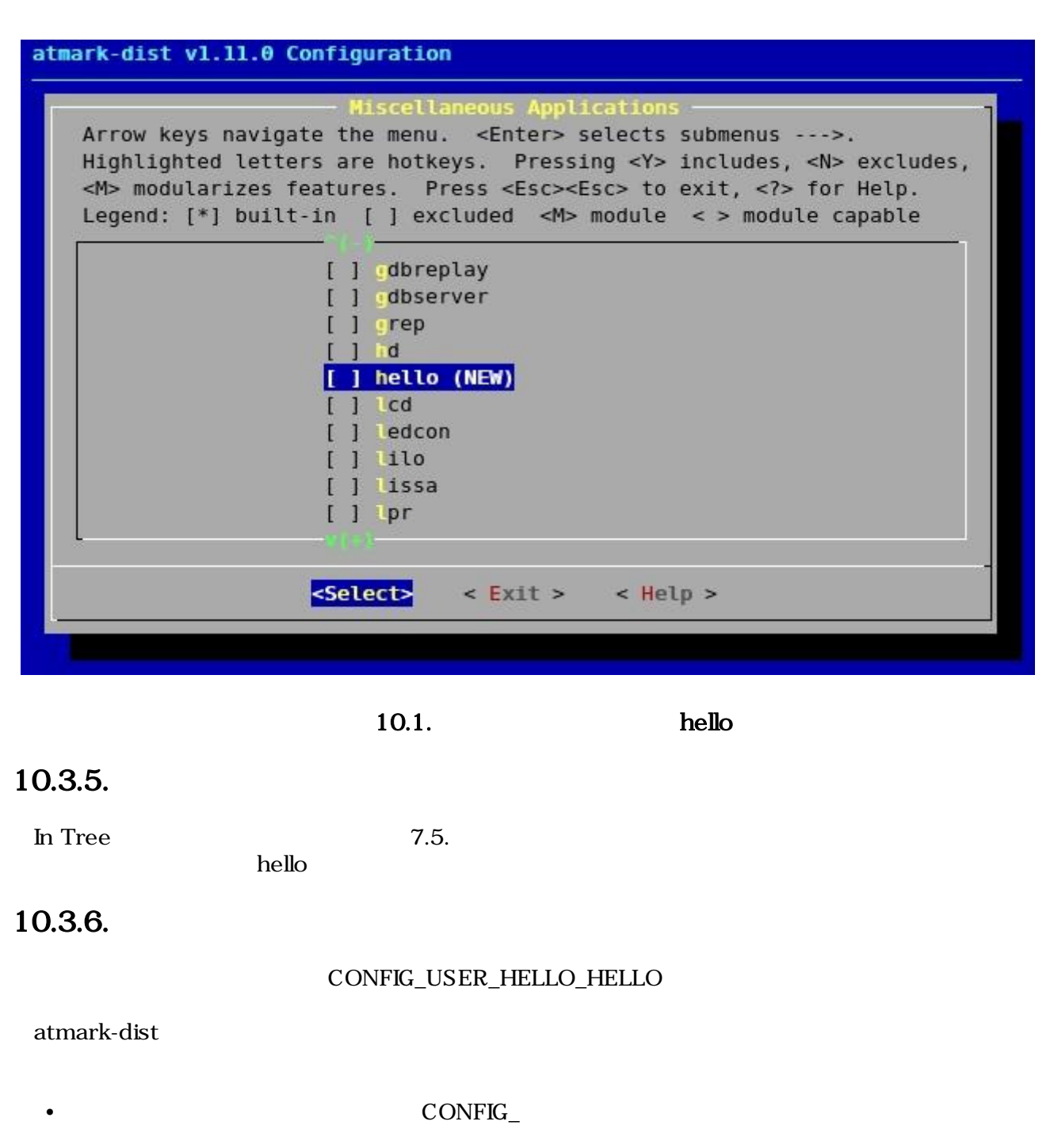

- $atmark\text{-}dist/user$  CONFIG\_USER\_
- hello CONFIG\_USER\_HELLO\_
	- CONFIG\_USER\_HELLO\_HELLO

### <span id="page-49-0"></span>10.3.7.

**Out of Tree** 

 $\ln$  Tree  $\ln$ 

atmark-dist/user/hello hello2 CONFIG\_USER\_HELLO\_HELLO2

atmark-dist/config/config.in atmark-dist/user/Makefile

10.3. atmark-dist/config/config.in (and results)

--- config.in.orig 2007-09-14 22:10:20.000000000 +0900 +++ config.in 2007-09-26 16:30:48.000000000 +0900 @@ -719,6 +719,8 @@ fi bool 'grep' CONFIG\_USER\_GREP\_GREP bool 'hd' CONFIG\_USER\_HD\_HD<br>+bool 'hello' CONFIG\_USER\_HEI +bool 'hello' CONFIG\_USER\_HELLO\_HELLO CONFIG USER HELLO HELLO2 bool 'lcd' CONFIG\_USER\_LCD\_LCD bool 'ledcon' CONFIG\_USER\_LEDCON\_LEDCON bool 'lilo' CONFIG\_USER\_LILO\_LILO

10.4. atmark-dist/user/Makefile (and resource of  $($ 

```
--- Makefile.orig 2007-09-14 22:10:20.000000000 +0900
+++ Makefile 2007-09-26 16:32:59.000000000 +0900
@@ -131,6 +131,8 @@
 dir_$(CONFIG_USER_GETTYD_GETTYD) += gettyd
 dir_$(CONFIG_USER_GREP_GREP) += grep
dir_$(CONFIG_USER_HD_HD)
+dir_$(CONFIG_USER_HELLO_HELLO) += hello
+dir_$(CONFIG_USER_HELLO_HELLO2) += hello
dir $(CONFIG_USER_HOSTAP_HOSTAP) += hostap
dir $(CONFIG USER_HOSTAP_HOSTAP) += hostap/utils
 dir_$(CONFIG_USER_HOSTAP_HOSTAPD) += hostap/hostapd
```
Makefile  $+$ =

hello hello2 hello hello hello

atmark-dist/user/hello/Makefile

例 10.5. **Makefile**(複数アプリケーション)

```
EXEC_HELLO = hello
EXEC_HELLO2 = hello2
OBJS_HELLO = hello.o
OBJS_HELLO2 = hello2.o
all: $(EXEC_HELLO) $(EXEC_HELLO2)
hello: $(OBJS_HELLO)
    $(CC) $(LDFLAGS) -o $@ $(OBJS_HELLO) $(LDLIBS)
hello2: $(OBJS_HELLO2)
     $(CC) $(LDFLAGS) -o $@ $(OBJS_HELLO2) $(LDLIBS)
clean:
     -rm -f $(EXEC_HELLO) $(EXEC_HELLO2) *.elf *.gdb *.o
romfs:
    $(ROMFSINST) -e CONFIG_USER_HELLO_HELLO /bin/hello
     $(ROMFSINST) -e CONFIG_USER_HELLO_HELLO2 /bin/hello2
%.o: %.c
   $({\rm CC}) -c $({\rm CFLAGS}) -o $@$<
```
romfs  $"$ -e CONFIG\_USER\_HELLO"

atmark-dist hello

 $\mathbf{r}$  and  $\mathbf{r}$  is the romfs in  $\mathbf{r}$  and  $\mathbf{r}$  is the romfs in  $\mathbf{r}$ 

romfsinst.sh 9. romfs

# <span id="page-51-0"></span>11. Second later than  $\frac{1}{\sqrt{2}}$

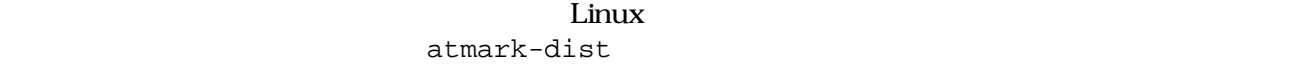

### 11.1. Out of Tree

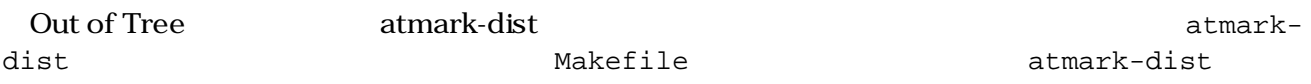

 $2.6$ 

### $11.1.1.$

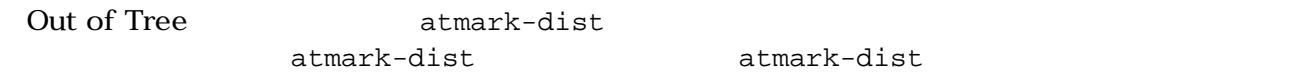

### $11.1.2.$

Makefile C

atmark-dist

[PC ~]\$ **ls** atmark-dist-[version] [PC ~]\$ **mkdir message** [PC ~]\$ **ls** atmark-dist-[version] message [PC ~]\$ **ls message** Makefile message.c

message.c

```
/**
 * Character Device Driver Sample:
 * file name: message.c
 */
#include <linux/module.h>
#include <linux/kernel.h>
#include <linux/fs.h>
#include <linux/string.h>
#include <asm/uaccess.h>
#include <linux/cdev.h>
#define LICENSE "GPL v2"
```

```
#define MSG_LEN (32)
static int driver_major_no = 0;
static char msg[MSG_LEN] = "Hello, everyone.";
static struct cdev char_dev;
module_param_string(msg, msg, MSG_LEN, 0);
/* デバイスファイルオープン時に実行 */
static int message_open(struct inode *inode, struct file *filp)
{
    pr_debug("message_open\n");
     return 0;
}
/* デバイスファイル読み取り時に実行 */
static int message_read(struct file *filp, char *buff, size_t count, loff_t
           *pos)
{
     size_t read_size;
     if (count < strlen(msg) - *pos)
          read_size = count;
     else
         read_size = strlen(msg) - *pos;
     pr_debug("message_read: size = %d\n", read_size);
     if (read_size) {
          copy_to_user(buff, &msg[*pos], read_size);
          *pos += read_size;
      }
     return read_size;
}
/* デバイスファイルクローズ時に実行 */
static int message_release(struct inode *inode, struct file *filp)
{
     pr_debug("message_release\n");
     return 0;
}
\frac{1}{2} /* \frac{1}{2} /* \frac{1}{2} /* \frac{1}{2} /* \frac{1}{2} /* \frac{1}{2} /* \frac{1}{2} /* \frac{1}{2} /* \frac{1}{2} /* \frac{1}{2} /* \frac{1}{2} /* \frac{1}{2} /* \frac{1}{2} /* \frac{1}{2} /* \frac{1}{2} /* \frac{1}{2} /* \frac{1}{2} /* 
static struct file_operations driver_fops = {
     .read = message_read,
     .open = message_open,
     .release = message_release,
};
/* */
int init_module(void)
{
     int ret;
    dev t dev = MKDEV(driver major no, 0);
     pr_debug("message: init_module: msg = %s\n", msg);
```

```
\frac{1}{\sqrt{2}} */
    cdev_init(&char_dev, &driver_fops);
    char_dev.owner = THIS_MODULE;
    ret = cdev_add(&char_dev, dev, 1);
   /* */
   if (ret < 0) {
        pr_debug("message: Major no. cannot be assigned.\n");
            return ret;
     }
\frac{1}{\sqrt{2}} */
    if (driver_major_no == 0) { 
        driver_major_no = ret;
        printk("message: Major no. is assigned to %d.\n", ret);
     }
    return 0;
}
/* アンインストール時に実行 */
void cleanup_module(void)
{
    pr_debug("message: cleanup_module\n");
\frac{1}{\sqrt{2}} */
   cdev_del(&char_dev);
}
MODULE_LICENSE(LICENSE);
```
Makfile

```
\mathbf 0MODULES = message.o 
ifneq ($(KERNELRELEASE), )
obj-m := \$ (MODULES)#CFLAGS_MODULE += -DDEBUG
else
                                                       \boldsymbol{\Theta}ROOTDIR ?= ../atmark-dist-[version] 
ROMFSDIR = $(ROOTDIR)/romfs
include $(ROOTDIR)/.config
include $(ROOTDIR)/config.arch
MAKEARCH = $(MAKE) ARCH=$(ARCH) CROSS_COMPILE=$(CROSS_COMPILE)
LINUXDIR = $(CONFIG_LINUXDIR)
KERNELRELEASE = ${shell make -sC $(ROOTDIR)/$(LINUXDIR) kernelrelease}
all: modules romfs
modules:
```

```
 $(MAKEARCH) -C $(ROOTDIR)/$(LINUXDIR) M=${shell pwd} modules
romfs:
    make -C $(ROOTDIR) INSTALL_MOD_DIR=kernel/drivers/char \
    M=${shell pwd} modules_install
     $(ROOTDIR)/user/busybox/examples/depmod.pl -b \ 
     $(ROMFSDIR)/lib/modules/$(KERNELRELEASE) &> /dev/null
clean:
     -rm -f *.[oas] *.ko *.mod.c .*.d .*.tmp .*.cmd *.symvers
     -rm -rf .tmp_versions
distclean: clean
   -rm -f *~
endif
```
Makefile that the matrice  $M$ 

### $\mathbf \Omega$ **2** ROOTDIR atmark-dist

### $11.1.3.$

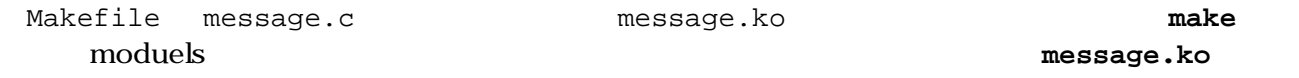

```
[PC ~/message]$ make modules
 :
[PC ~/message]$ ls
             message.c message.mod.c message.o
Module.symvers message.ko message.mod.o
```
### 11.1.4.

extendist romfs atmark-dist romfs **atmark-dist** romfs **make** 

romfs

```
[PC ~/message]$ make romfs
  :
[PC ~/message]$ ls ../atmark-dist-[version]/romfs/lib/modules/[version]/kernel/
drivers
/char
message.ko
```
#### <span id="page-55-0"></span>11.1.5. *image*

**make romfs** atmark-dist **below and atmark-dist make image** message.ko the example in the control of the control of the control of the control of the control of the control of the control of the control of the control of the control of the control of the control of the control of t

[PC ~/message]\$ **cd ../atmark-dist-[version]** [PC ~/uClinux-dist]\$ **make image** [PC ~/uClinux-dist]\$ **ls images** linux.bin linux.bin.gz romfs.img romfs.img.gz

image 7.6.5. image

### 11.2. drivers

 $\lim_{x \to 2.6.x}$  drivers

 $\mathbf{m}\mathbf{essage}$ 

### $11.2.1.$

 $C = 11.1.2.$ message.c atmark-dist/linux-2.6.x/drivers/char

### $11.2.2.$

atmark-dist/linux-2.6.x/drivers/char Kconfig Makefile

#### 11.1. atmark-dist/linux-2.6.x/drivers/char/Kconfig

```
--- Kconfig.orig 2006-06-22 15:13:39.000000000 +0900
+++ Kconfig 2007-10-01 18:38:35.000000000 +0900
@@ -24,6 +24,9 @@
      tristate "Armadillo-220/230/240 Tact Switch driver"
     depends on ARCH_ARMADILLO2X0
+config MESSAGE
+ tristate "Message support"
+
 config VT
     bool "Virtual terminal" if EMBEDDED
      select INPUT
```
11.2. atmark-dist/linux-2.6.x/drivers/char/Makefile

```
--- Makefile.orig 2006-06-14 19:19:35.000000000 +0900
+++ Makefile 2007-10-01 18:22:34.000000000 +0900
@@ -18,6 +18,7 @@
 obj-$(CONFIG_ARMADILLO2X0_GPIO) += armadillo2x0_gpio.o
 obj-$(CONFIG_ARMADILLO2X0_LED) += armadillo2x0_led.o
 obj-$(CONFIG_ARMADILLO2X0_SW) += armadillo2x0_sw.o
+obj-$(CONFIG_MESSAGE) += message.o
 obj-$(CONFIG_VT) += vt_ioctl.o vc_screen.o consolemap.o \
             consolemap_deftbl.o selection.o keyboard.o
```
### $11.2.3.$

make menuconfig **make menuconfig**character devices
context **character**context
ext
ext
and the strategy
context
context
context
and the strategy
context strategy
context strategy
context strategy of the strategy of the st

message

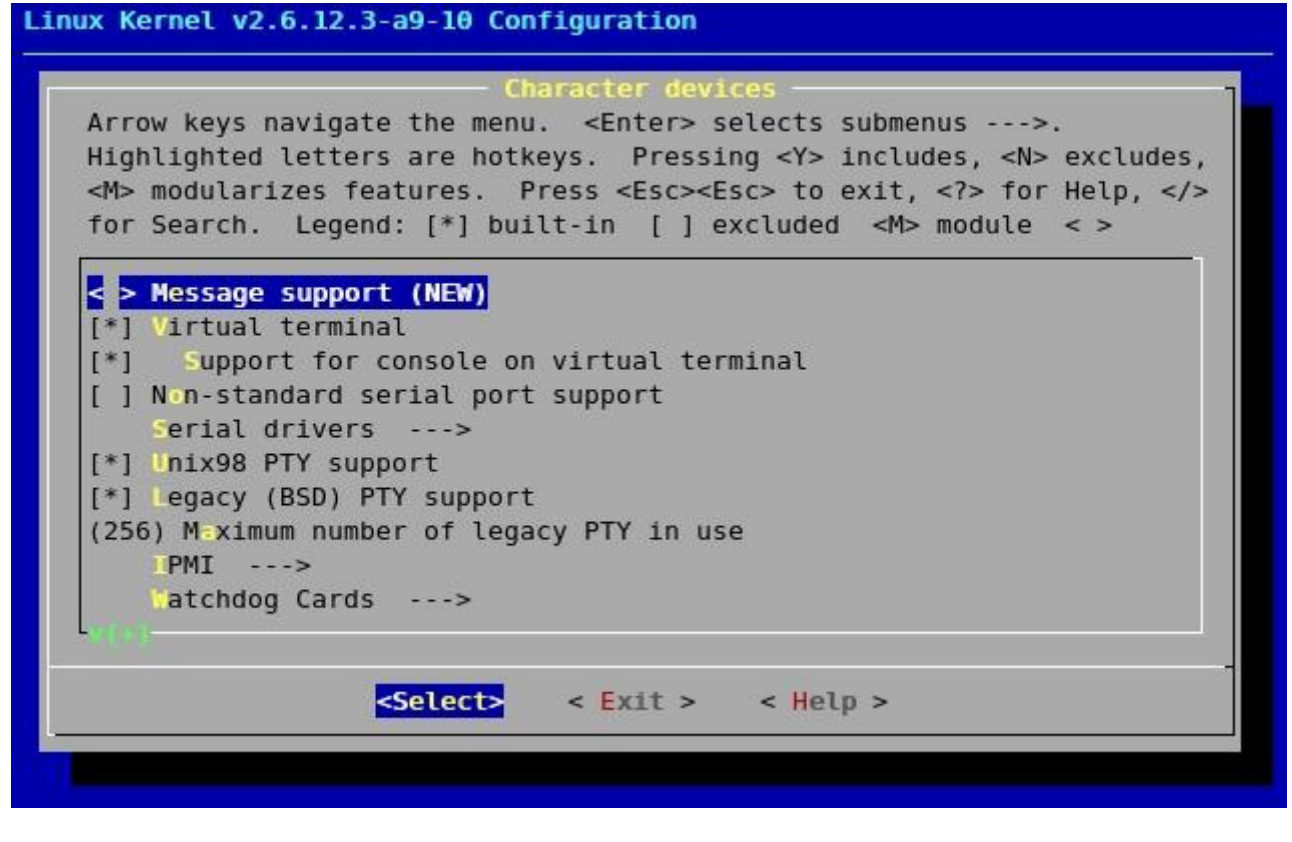

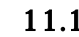

11.1. message

#### 11.2.4.

In Tree  $7.5$ .

### $11.3.$

```
11.1.4. 11.2.4.
```
 $10.$ 

### $11.3.1.$

module\_test.c

```
/**
* file name: modules_test.c
 */
#include <errno.h>
#include <fcntl.h>
#include <stdio.h>
#include <string.h>
#include <sys/stat.h>
#include <sys/types.h>
#include <unistd.h>
#define DEVNAME "/dev/message"
#define BUFSIZE (64)
int main(void)
{
    int fd;
     int ret;
    int i = 0;
     char buf[BUFSIZE];
     fd = open(DEVNAME, O_RDONLY);
     if (fd < 0) {
        perror("open");
        return -1;
     }
     memset(buf, 0, BUFSIZE);
     do {
       ret = read(fd, buf + i, BUFSIZE - 1 - i);
         if (ret < 0) {
            perror("read");
             return -1;
         }
        i += reti} while (ret & & i < (BUFSIZE - 1));
     close(fd);
     printf("msg: %s\n", buf);
     return 0;
}
```
### <span id="page-58-0"></span> $11.3.2.$

```
[Target /]# modprobe message
Using /lib/modules/[version]/kernel/driversmessage: Major no. is assigned to 0.
/char/message.ko
[Target /]# mknod /dev/message c 0 0
```
 $\bf 1$ 

[Target /]# **module\_test** msg: Hello, everyone. [Target /]#

 $1$ 

## <span id="page-59-0"></span>12.

 $\rm Linux$ 

```
[PC ~]$ ls
kernel/ atmark-dist-[version]/
[PC ~]$ ls kernel
linux-[version1]/ linux-[version2]/
[PC ~]$ cd atmark-dist-[version]
[PC ~/atmark-dist]$ ln -s ../kernel/linux-[version1] linux-2.6.x 
[PC ~/atmark-dist]$ ls -l linux-2.6.x
lrwxrwxrwx linux-2.6.x -> ../kernel/linux-[version1]
```
# <span id="page-60-0"></span>13.

atmark-dist Linux

### 13.1. NetFlash

トラットワーク しょうしゃ あまい あまい しゅうしゅう しゅうしゅう しゅうしゅう しゅうしゅう しゅうしゅう しゅうしゅう しゅうしゅうしゅう しゅうしゅうしょく こうしゅうしゅう しゅうしょく こうしゃくん こうしゃ

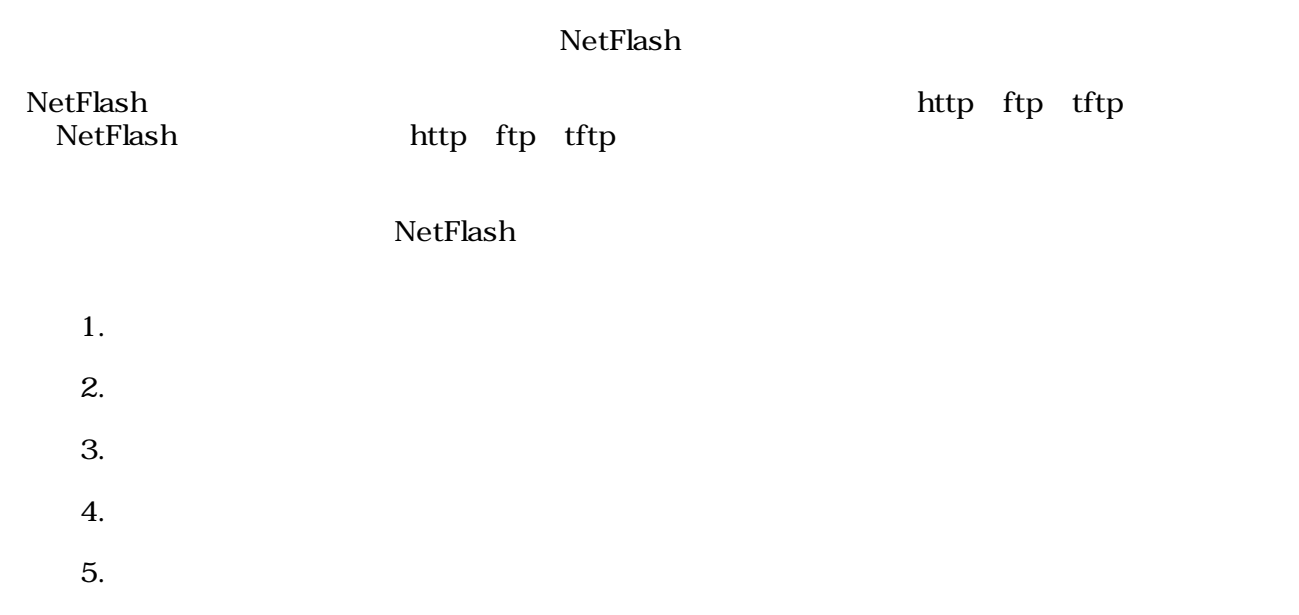

NetFlash

#### 13.1. netflash

```
[Target /]# netflash http://embedded-server/images/base.img
netflash: killing tasks...
...
netflash: got "http://myserver.local/images/image.bim", length=4194304
  :
  :
```
#### 13.2. netflash

```
[Targt /]# netflash -h
usage: netflash [-bCfFhijklntuv?] [-c console-device] [-d delay] [-o offset] [-r 
flash-device] [net-server] file-name
        -b don't reboot hardware when done
        -C check that image was written correctly
        -f use FTP as load protocol
        -F force overwrite (do not preserve special regions)
        -h print help
        -i ignore any version information
        -H ignore hardware type information
        -j image is a JFFS2 filesystem
        -k don't kill other processes (or delays kill until
                after downloading when root filesystem is inside flash)
        -K only kill unnecessary processes (or delays kill until
                after downloading when root filesystem is inside flash)
        -l lock flash segments when done
        -n file with no checksum at end (implies no version information)
        -p preserve portions of flash segments not actually written.
        -s stop erasing/programming at end of input data
        -t check the image and then throw it away
        -u unlock flash segments before programming
        -v display version number
```
NetFlash

### 13.2. Flatfsd

 $\frac{1}{2}$ 

Flat Filesystem Flat Filesystem

flatfsd

flatfsd /etc/config /dev/flash/config /dev/flash/config

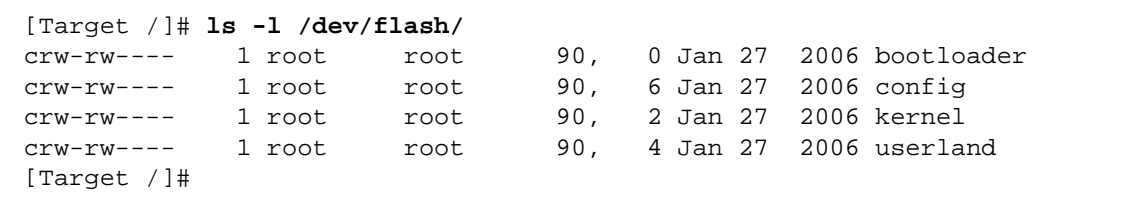

#### flatfsd -r

<span id="page-62-0"></span>etc/config

flatfsd -r  $/$ dev/flash/config

[Target /]# **flatfsd -r** flatfsd: created 24 configuration files (9928 bytes) [Target /]#

etc/default /etc/config flatfsd -r

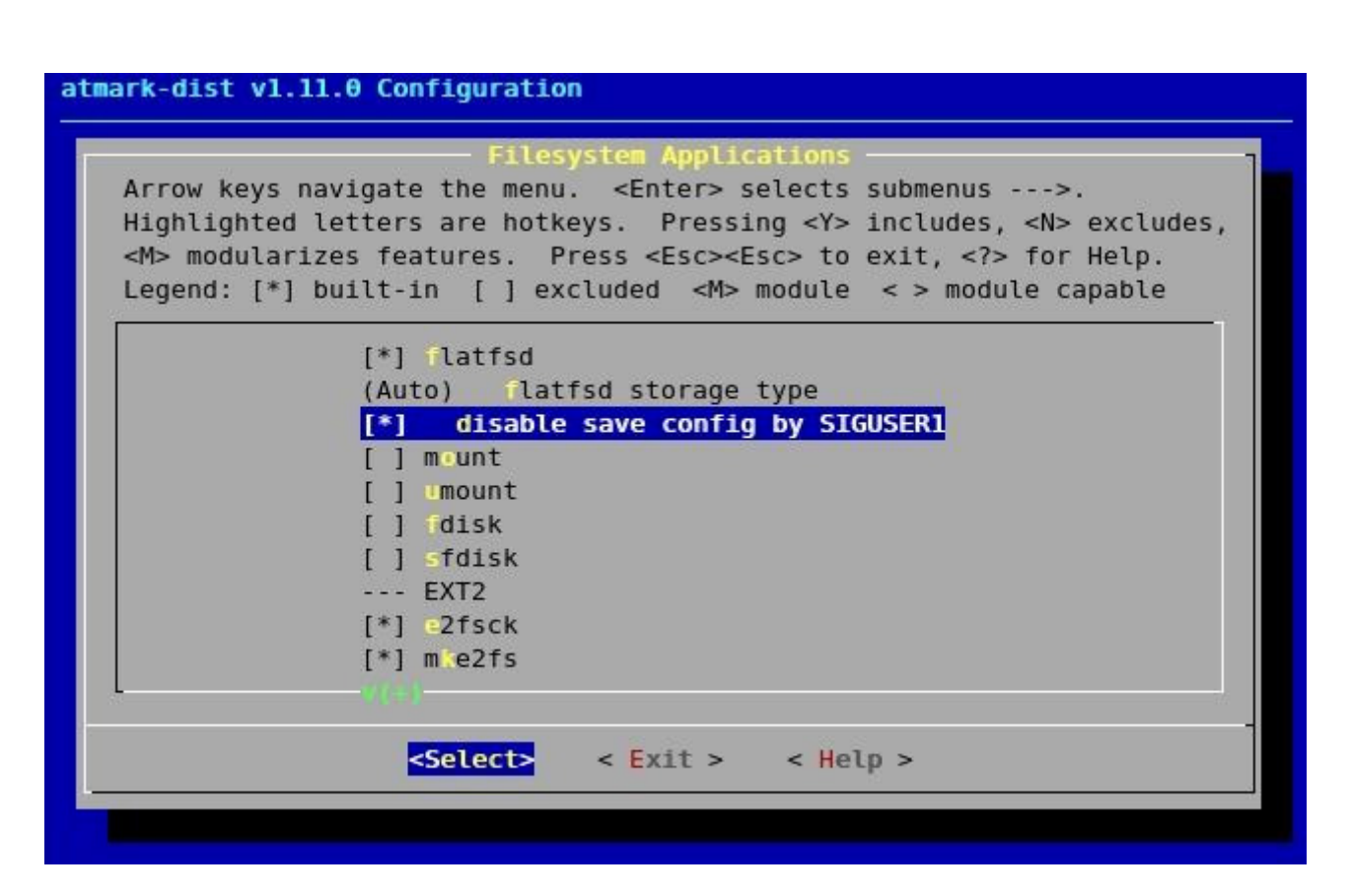

 $\overline{\phantom{a}}$ 

13.1. Flatfsd

disable save config by SUGUSER1 **flatfsd -s** 

[Target /]# **flatfsd -s** Saving configuration flatfsd: Wrote 10968 bytes to flash in 4 seconds [Target /]#

disable save config by SUGUSER1 flatfsd SIGUSR1  $flatfsd$ 

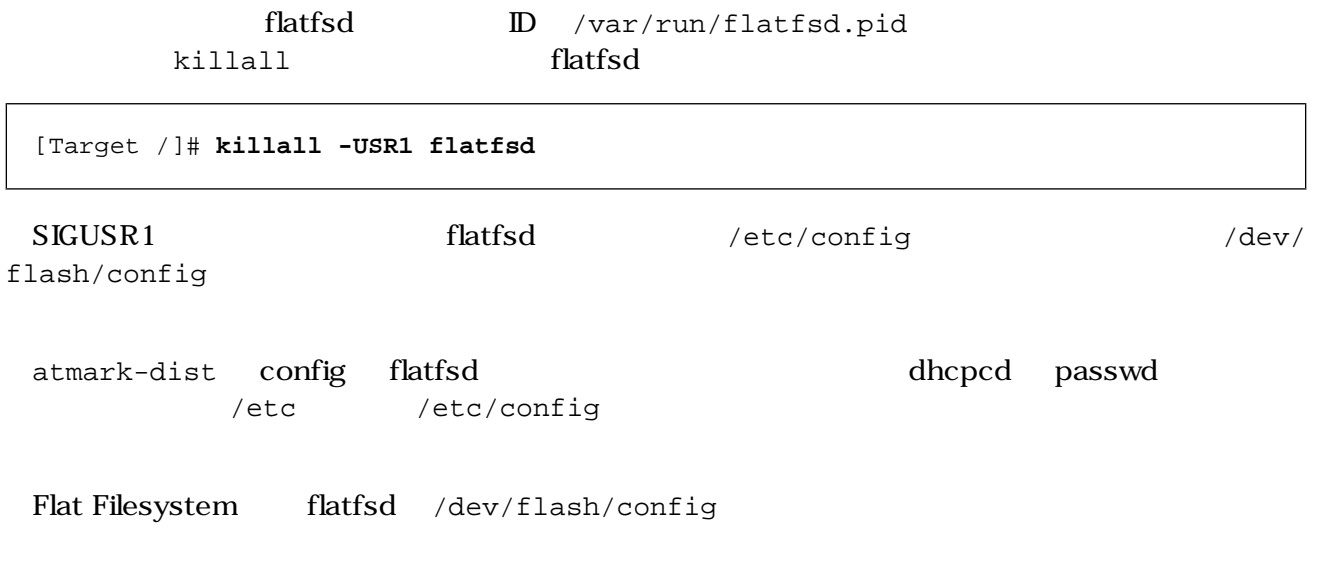

 $10$ 

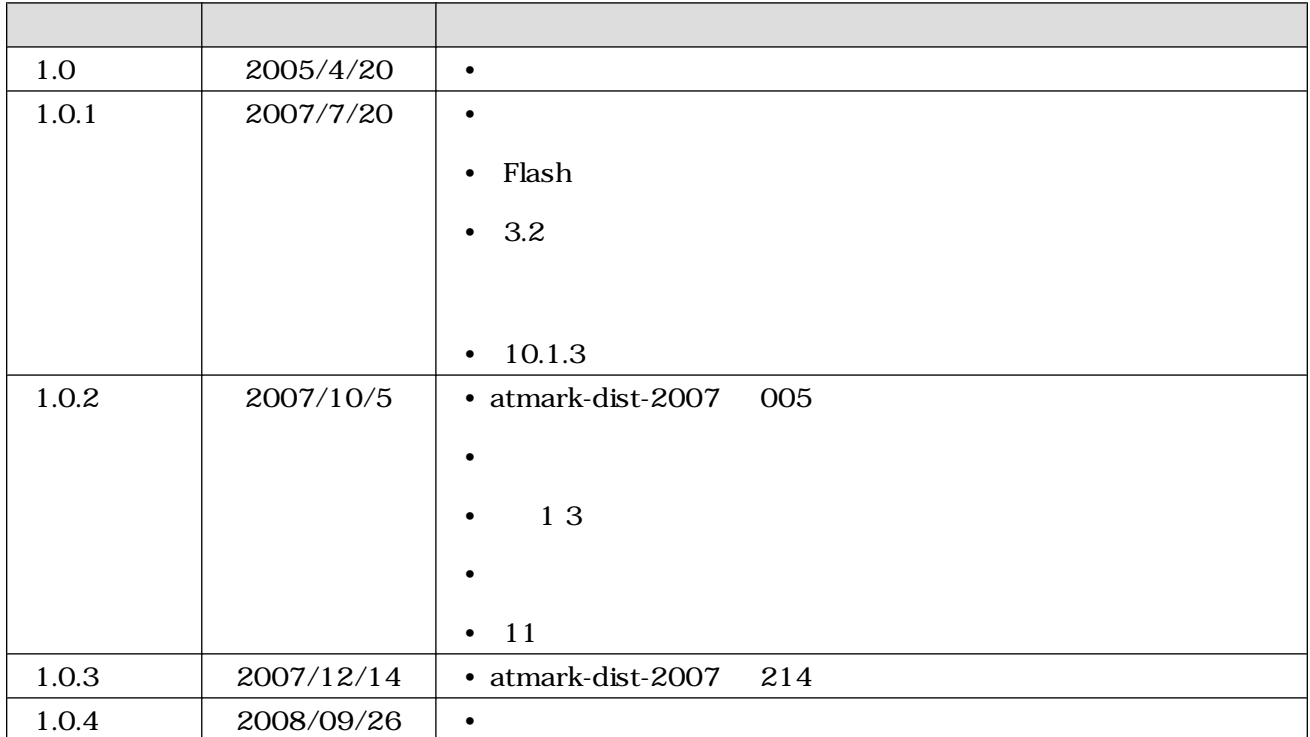

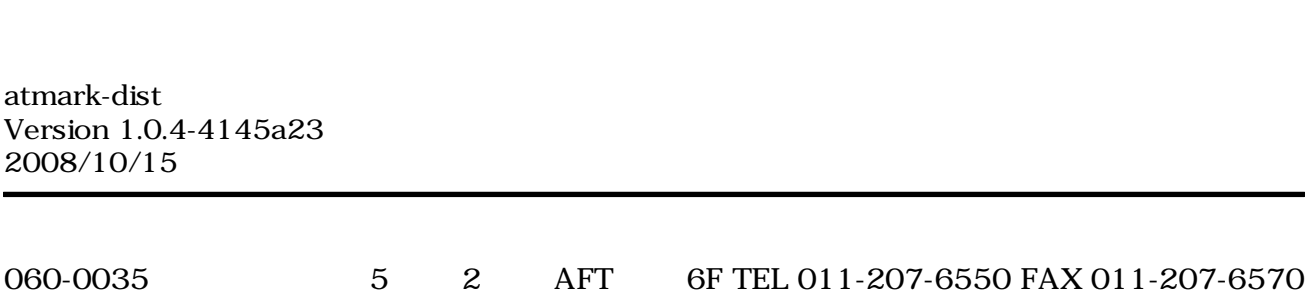